Intelligenza Artificiale

> Anno accademico 2008-2009

*Information Retrieval*

### Sommario

- **C** Introduzione Information Retrieval
- **C** Modelli di information Retrieval
	- C Modello Booleano
	- Modello Vector Space Model (VSM)
	- **C** Modello Statistico
	- Confronto tra modelli
- O Ottimizzazione delle query
- **C** Performance Evaluation

### Introduzione (1/2)

- Information Retrieval: l'insieme delle tecniche utilizzate per il recupero mirato dell'informazione in formato elettronico. Per "informazione" si intendono tutti i documenti, i metadati, i file presenti all'interno di banche dati o nel www.
	- Possibilità di consultare le pratiche relative a casi in archivio in studi legali,  $\bigcirc$ assicurazioni, ma anche banche e aziende di serivizi.
	- Il termine fu coniato nel 1952 da Calvin Mooers che tra l'altro formulò la "legge di  $\bigcirc$ Mooers":
		- *Un sistema di reperimento delle informazioni tenderà a non essere usato quando*   $\bigcirc$ *trovare le informazioni è "more painful and troublesome" che non trovarle.*

### Introduzione (2/2)

- **Information Retrieval è un campo interdisciplinare che** nasce dall'incrocio di discipline diverse.
- **O** Information Retrieval coinvolge la psicologia cognitiva, l'architettura informativa, la filosofia (vedi voce ontologia), il design, il comportamento umano sull'informazione, la linguistica, la semiotica, la scienza dell'informazione e l'informatica

[Manning, Raghavan, Schütze - Introduction to Information Retrieval - 2008]

 $\bullet$  Information retrieval (IR) is finding material (usually documents) of an unstructured nature (usually text) that satisfies an information need from large collection (usually stored on computers).

[Manning, Raghavan, Schütze - Introduction to Information Retrieval - 2008]

**O** Information retrieval (IR) is finding material (usually documents) of an unstructured nature (usually text) that satisfies an information need from large collection (usually stored on computers).

[Manning, Raghavan, Schütze - Introduction to Information Retrieval - 2008]

**O** Information retrieval (IR) is finding material (usually documents) of an unstructured nature (usually text) that satisfies an information need from large collection (usually stored on computers).

[Manning, Raghavan, Schütze - Introduction to Information Retrieval - 2008]

 $\bullet$  Information retrieval (IR) is finding material (usually documents) of an unstructured nature (usually text) that satisfies an information need from large collection (usually stored on computers).

[Manning, Raghavan, Schütze - Introduction to Information Retrieval - 2008]

 $\bullet$  Information retrieval (IR) is finding material (usually documents) of an unstructured nature (usually text) that satisfies an information need from large collection (usually stored on computers).

[Manning, Raghavan, Schütze - Introduction to Information Retrieval - 2008]

 $\bullet$  Information retrieval (IR) is finding material (usually documents) of an unstructured nature (usually text) that satisfies an information need from large collection (usually stored on computers).

[Manning, Raghavan, Schütze - Introduction to Information Retrieval - 2008]

**O** Information retrieval (IR) is finding material (usually documents) of an unstructured nature (usually text) that satisfies an information need from large collection (usually stored on computers).

### Architettura IR (1/4)

- **O** Per recuperare l'informazione, i sistemi di IR usano linguaggi di interrogazione basati su comandi testuali. Due concetti sono di fondamentale importanza, query ed oggetto:
	- Le query sono generalmente stringhe di parole-chiave rappresentanti l'informazione  $\bigcirc$ richiesta. Vengono digitate dall'utente in un sistema di IR
	- Un oggetto è un'entità che mantiene o racchiude informazioni in una banca dati. Un  $\bigcirc$ documento di testo, per esempio, è un oggetto di dati.
- A seguito di un'interrogazione, il sistema segnala il numero di documenti ritrovati e ordina i documenti per rilevanza.

### Architettura IR (2/4)

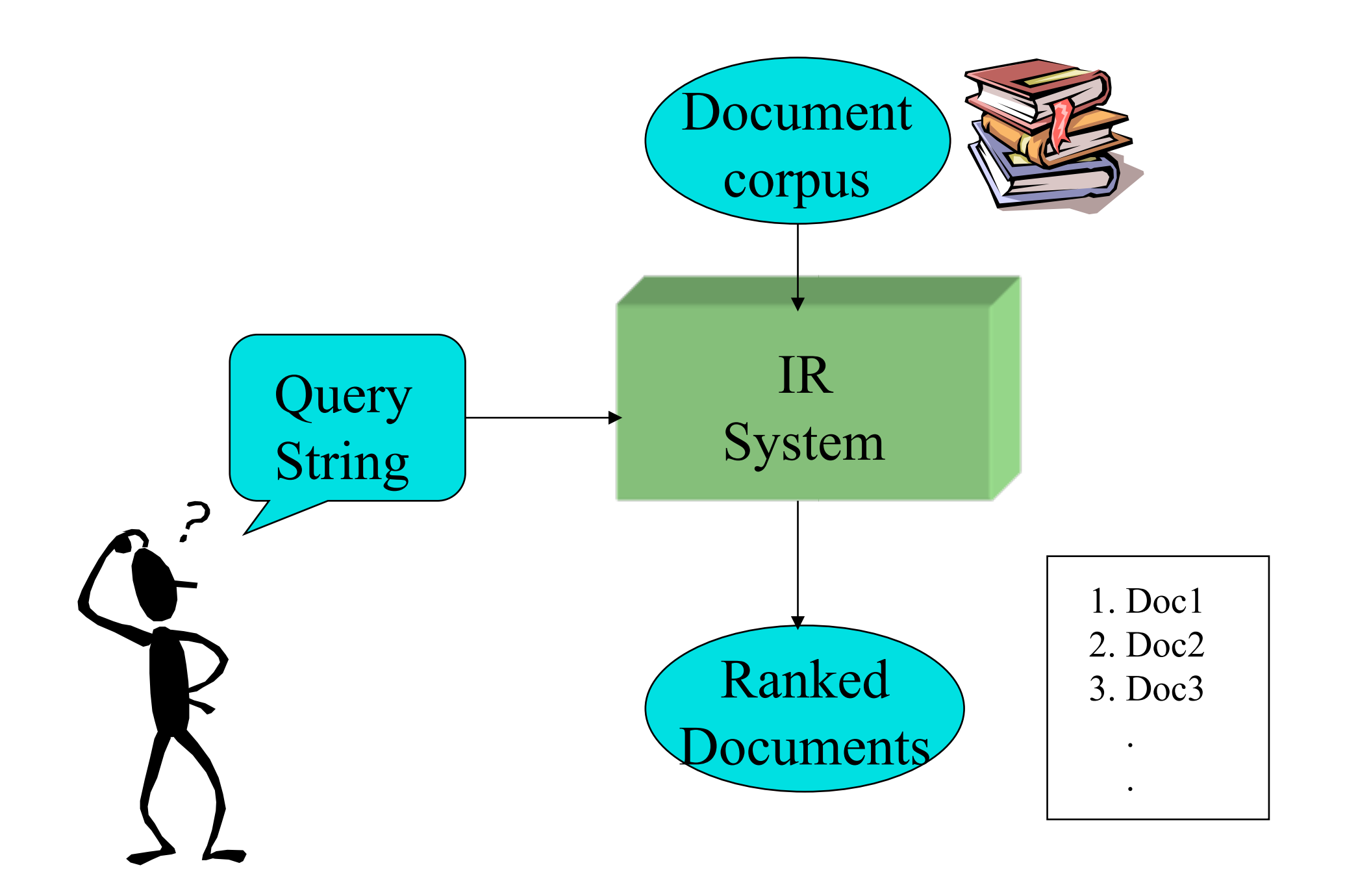

### Architettura IR (3/4)

L'esame dei documenti si avvale di due funzionalità:

- **C** RANKING: presentazione dei risultati in ordine crescente di rilevanza, in funzione dei pesi assegnati ai termini. L'utente può farsi un'idea di quanto la ricerca sia efficace.
- **BROWSING**: documenti raggruppati in classi di somiglianza, permettendo all'utente di sfogliarli secondo un ordine logico.

Architettura IR (4/4)

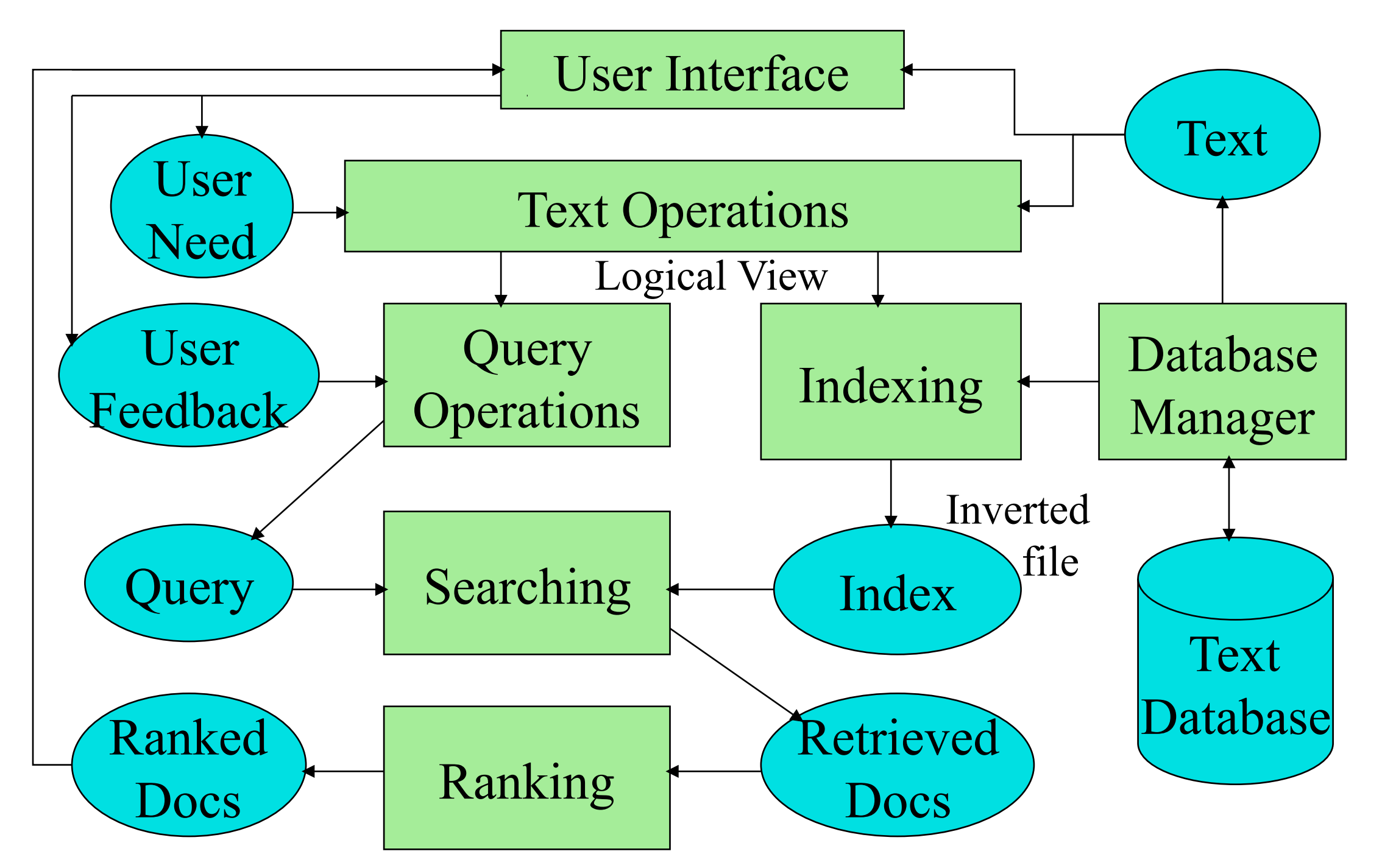

### Come ricercare?

- Nell'articolo The automatic creation of literature abstract, pubblicato nell'IBM Journal nell'aprile del 1958, Luhn affermava che:
	- la frequenza con cui alcune parole compaiono in un testo forniscono un parametro  $\bigcirc$ importante del significato delle parole
	- il posizionamento di queste parole all'interno delle frasi indica il significato e quindi  $\bigcirc$ l'importanza delle frasi
- La frequenza con cui alcune parole compaiono in un testo, può essere usata per rappresentare un documento.
- Questi saranno i principi di base all'indicizzazione automatica di testi.

# Formalizzazione generale modello di IR

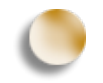

Un modello di Information Retrieval è una quadrupla: **[D,Q,F,R(qi,dj)]**

- 1. D è un insieme composto di viste (o rappresentazioni) logiche di documenti della collezione
- 2. Q è un insieme di viste (o rappresentazioni) logiche delle query.
- 3. F (Framework) è l'insieme delle regole alla base delle rappresentazioni dei documenti e delle loro relazioni.
- 4. R(qi,dj) è una funzione di ordinamento (ranking) che associa un numero reale ad ogni coppia costituita da una rappresentazione di una query qi appartenente a Q e da una rappresentazione di documento dj appartenente a D. Tale ranking definisce un ordine tra i documenti collezionati rispetto alla query qi.

### Il termine indice

- I modelli classici considerano ogni documento come descritto da un insieme di parole chiave rappresentative dette anche termini indice.
- G Sia ki un termine indice, di un documento e wij un peso associato alla coppia (ki,dj).
- Questo quantifica l'importanza del termine indice nel descrivere i contenuti semantici del documento: maggiore è il peso maggiormente il termine è significativo ed adatto a descrivere e a rappresentare gli argomenti trattati nel testo.

### Peso dei termini (1/2)

- Sia t il numero di termini indice nel sistema e ki un generico termine indice. K={k1,...,kt} è l'insieme di tutti i termini indice. Un peso wij>0 è associato a ogni termine indice ki di un documento dj.
- Per un termine indice che non appare nel testo del documento, wij=0.

### Peso dei termini (2/2)

- Al documento dj è associato un vettore di termini indice vec{dj} rappresentato da vec{dj}=(w1j,w2j,...,wtj).
- Sia gi una funzione che restituisce il peso associato al termine indice ki, in ogni vettore t-dimensionale (cioè  $gi(vec{di})=w_{ij}$

## Modelli IR

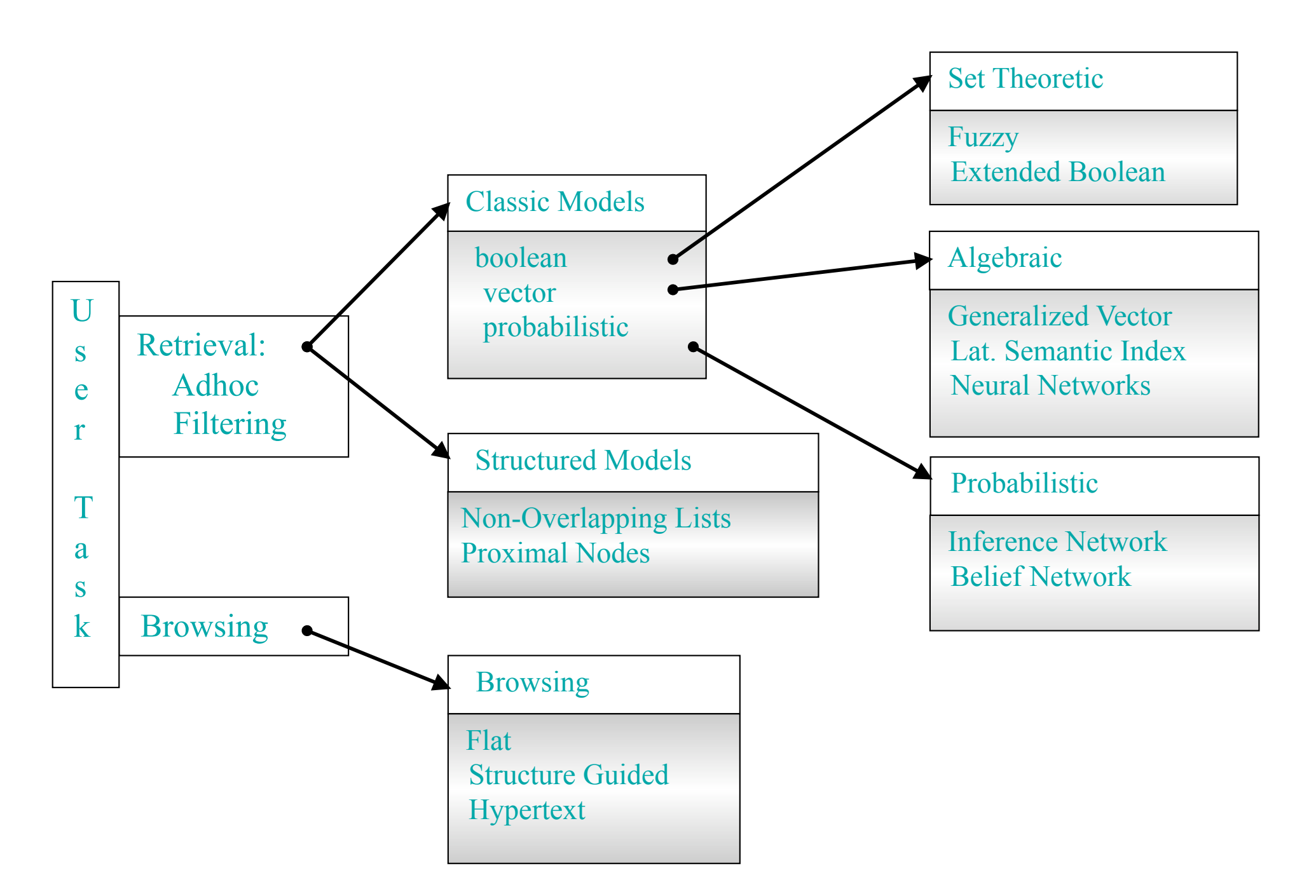

# Modelli di Information Retrieval  $(1/2)$

- Uno dei problemi al centro dei sistemi di IR è quello di predire quali documenti sono rilevanti e quali non lo sono; questa decisione è normalmente dipendente dall'algoritmo di ranking utilizzato, il quale tenta di stabilire, sulla base di una misura di similarità, un semplice ordinamento dei documenti recuperati.
- **C** Tre modelli classici di IR sono:
	- **C** Booleano
	- **C** Vettoriale
	- Probabilistico

# Modelli di Information Retrieval (2/2)

### C Modello Booleano

Nel modello booleano i documenti sono rappresentati come insiemi (set) di parole  $\bigcirc$ chiave; pertanto diremo che il modello è di tipo set theoretic.

### **C** Modello Vettoriale

Nel modello vettoriale, i documenti sono rappresentati come vettori in uno spazio t- $\bigcirc$ dimensionale; pertanto definiremo questo modello: algebrico.

### **C** Modello Probabilistico

Nel modello probabilistico, il fondamento della modellazione della rappresentazione  $\bigcirc$ del documento è la teoria della probabilità; diremo pertanto che il modello è probabilistico.

### Boolean Retrieval (1/3)

- **Il modello booleano è un semplice modello basato sulla** teoria degli insiemi e sull'algebra booleana.
- Le query vengono sottomesse come espressioni booleane con precise semantiche, fornendo a questo modello una notevole semplicità e una chiara formalizzazione.

### Boolean Retrieval (2/3)

- Per il modello booleano, le variabili dei termini indice sono binarie, cioè wij appartengono a 0,1.
- Una query q è una convenzionale espressione booleana.
- Sia  $\vec{q}_{dnf}$  la forma disgiuntiva normale della query q,  $\vec{q}_{cc}$ <br>ognuna delle componenti congiuntive di  $\vec{d}_{dnf}$ . ognuna delle componenti congiuntive di  $d_{dnf}$ .
- La similarità di un documento dj alla query è definita come:

 $\text{sim}(d_j, q) = \begin{cases} 1 & \text{se } \exists \vec{q_{cc}} | (\vec{q_{cc}} \in \vec{q}_{dnf}) \wedge (\forall k_i : g_i(\vec{d_j}) = g_i(\vec{q_{cc}})) \end{cases}$ 0 altrimenti

### Boolean retrieval (3/3)

### Vantaggi:

- Molto pololare (e.g. Search Engines)  $\bigcirc$
- Semantica facile da comprendere  $\bigcirc$
- Formalismo semplice e chiaro  $\bigcirc$
- Facile da implementare  $\bigcirc$

#### Svantaggi:  $\bigcup$

- Scarsa flessibilità: AND=>Tutti; OR=>qualsiasi  $\bigcirc$
- Poco espressivo, inadatto ad interrogazioni complesse  $\bigcirc$
- Nessun controllo sui documenti restituiti (nessun ordinamento)  $\bigcirc$
- Difficile effettuare un relevance feedback $\bigcirc$

# Esempio:

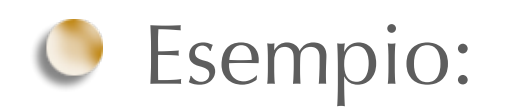

In quale opera teatrale di Shakespeare ci sono le parole Brutus, Caesar ma non Calpurnia?

#### **BRUTUS AND CAESAR AND NOT CALPURNIA**

# Matrice di incidenza termine-documento

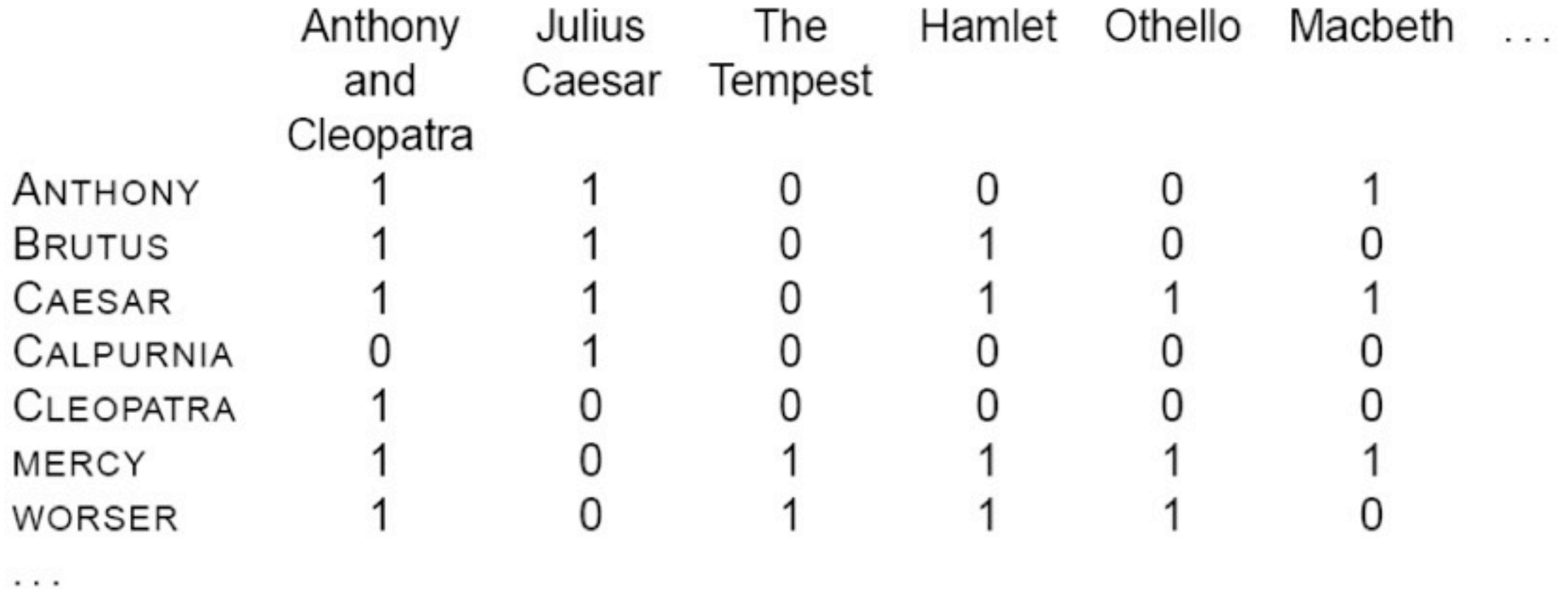

**1** se il termine occorre: Calpurnia occorre in Julius Caesar O altrimenti: Calpurnia non occorre in The Tempest

## Vettori di incidenza

Abbiamo quindi un vettore 0/1 per ogni termine

**O** per rispondere alla query

 $\cdots$ 

#### BRUTUS AND CAESAR AND NOT CALPURNIA $\bigcirc$

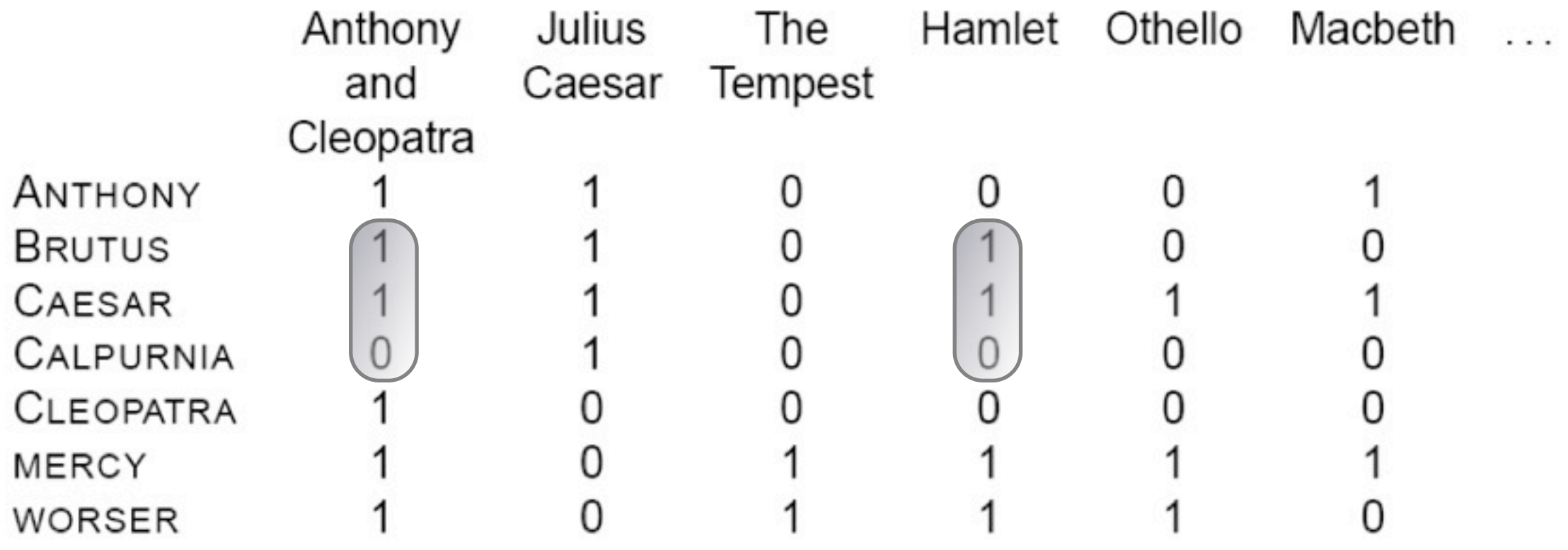

# Grandi collezioni di dati

- Consideriamo N=10^6 documenti, ognuno con circa 1000 token
- con una media di 6 bytes per token, includendo spazi e punteggiatura, la dimensione della collezione di documenti raggiunge 6 GB
- supponiamo esistano M=500,000 termini distinti nella collezione
	- la matrice di incidenza termine-documento assume dimensioni non gestibili!!  $(500,000 \times 10^{6})$

### Soluzione: indice inverso

Per ogni termine t, viene memorizzata una lista di tutti i documenti che contengono t

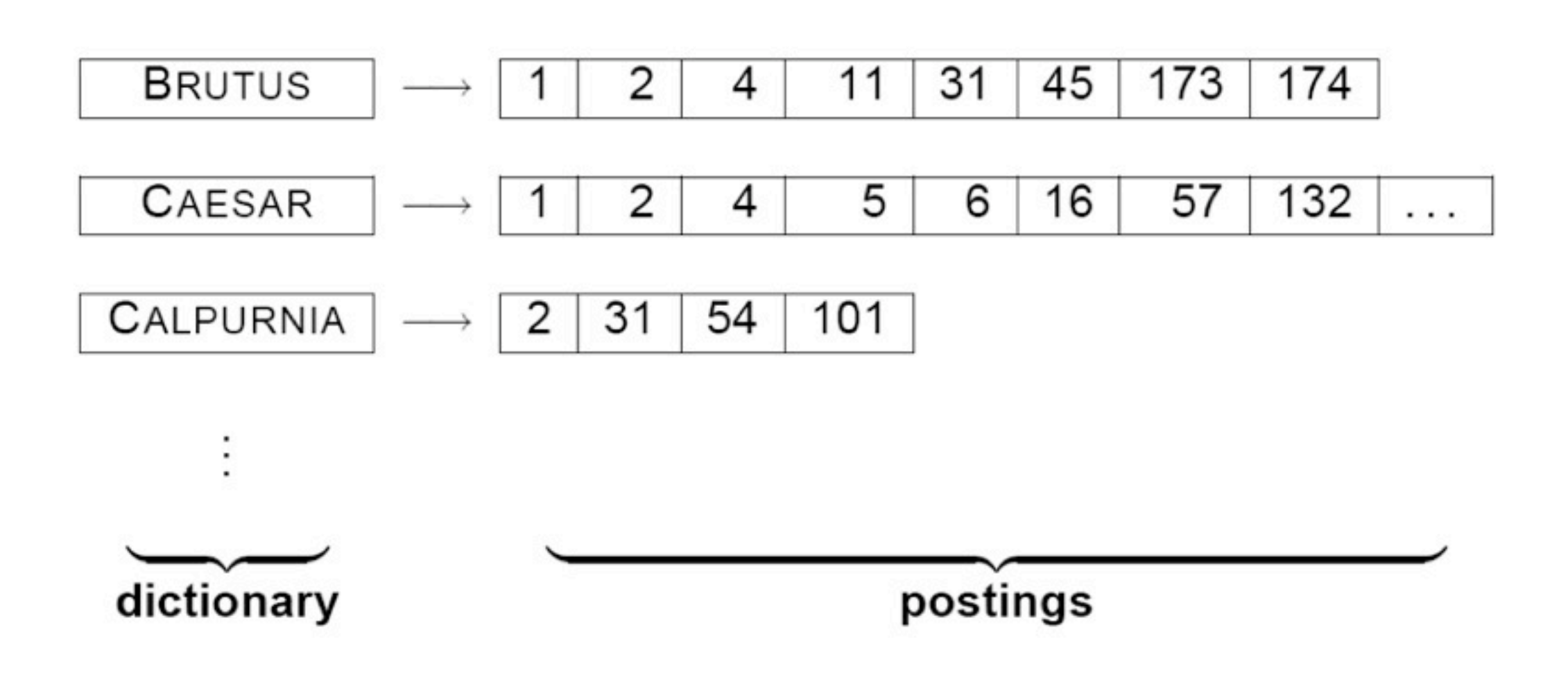

# Costruzione dell'indice inverso

Colleziona il documento che deve essere indicizzato

- Friends, Romans, countrymen. So let it be with Caesar.  $\bigcirc$
- **C** Tokenizza il testo
	- Friends Romans countrymen So ...  $\bigcirc$
- Applica un preprocessamento linguistico (stemming), producendo token normalizzati
	- friend roman countryman so ...  $\bigcirc$
- Indicizza i documenti con l'indice inverso

# Tokenizzare e preprocessare

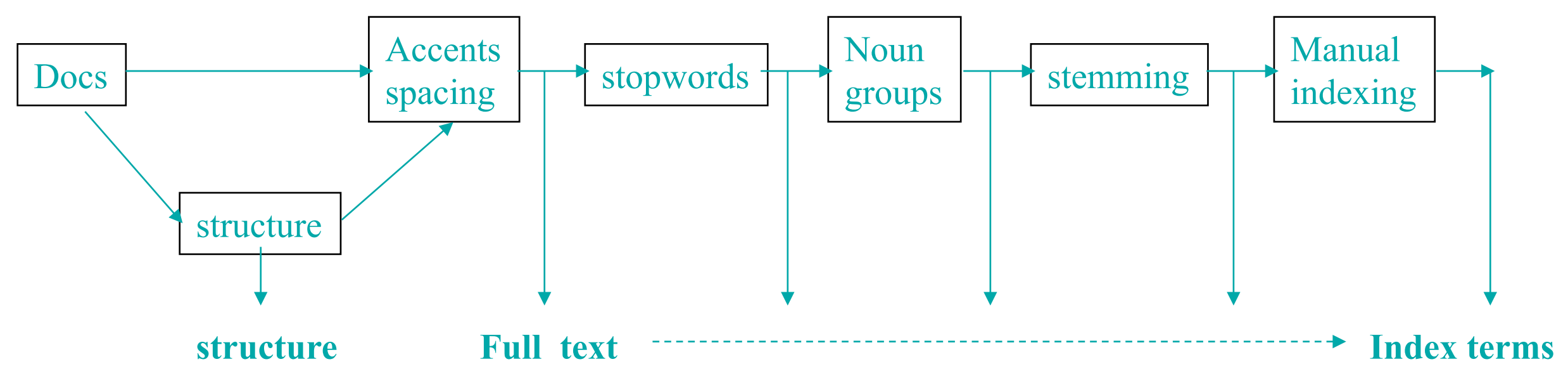

- Eliminazione dei caratteri o di simboli di annotazione indesiderati
	- Tag HTML, etichette, punteggiatura etc
- Eliminazione delle parole irrilevanti (stopwords)
	- Esempio: un, il, esso, essa.  $\bigcirc$
- Rilevamento delle frasi comuni (Noun groups)
- Stemming dei token in "radici"
	- **Computational → Compute**

# Esempio: tokenizzazione e preprocessamento

Doc 1. I did enact Julius Caesar: I was killed i' the Capitol; Brutus killed me.

Doc 2. So let it be with Caesar. The noble Brutus hath told you Caesar was ambitious:

Doc 1. I did enact julius caesar I was killed i' the capitol brutus killed me

Doc 2, so let it be with caesar the noble brutus hath told you caesar was ambitious

# Ordina postings e crea la lista delle frequenze

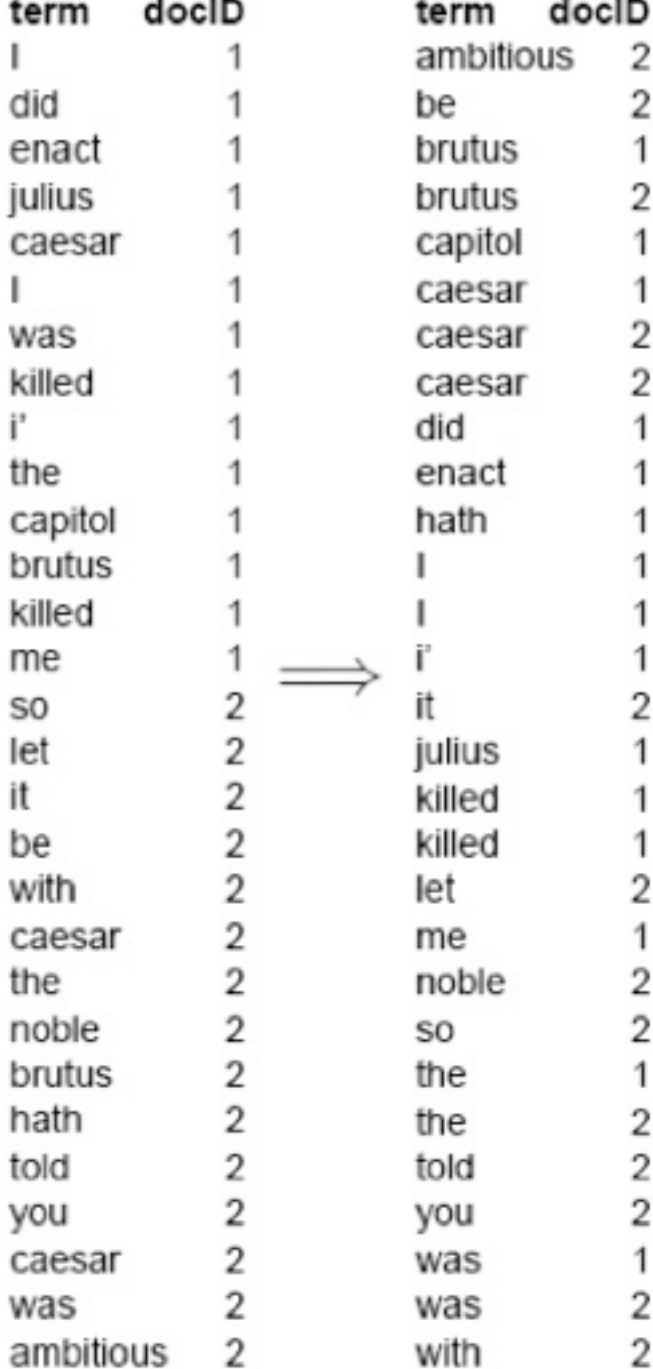

- 4211094

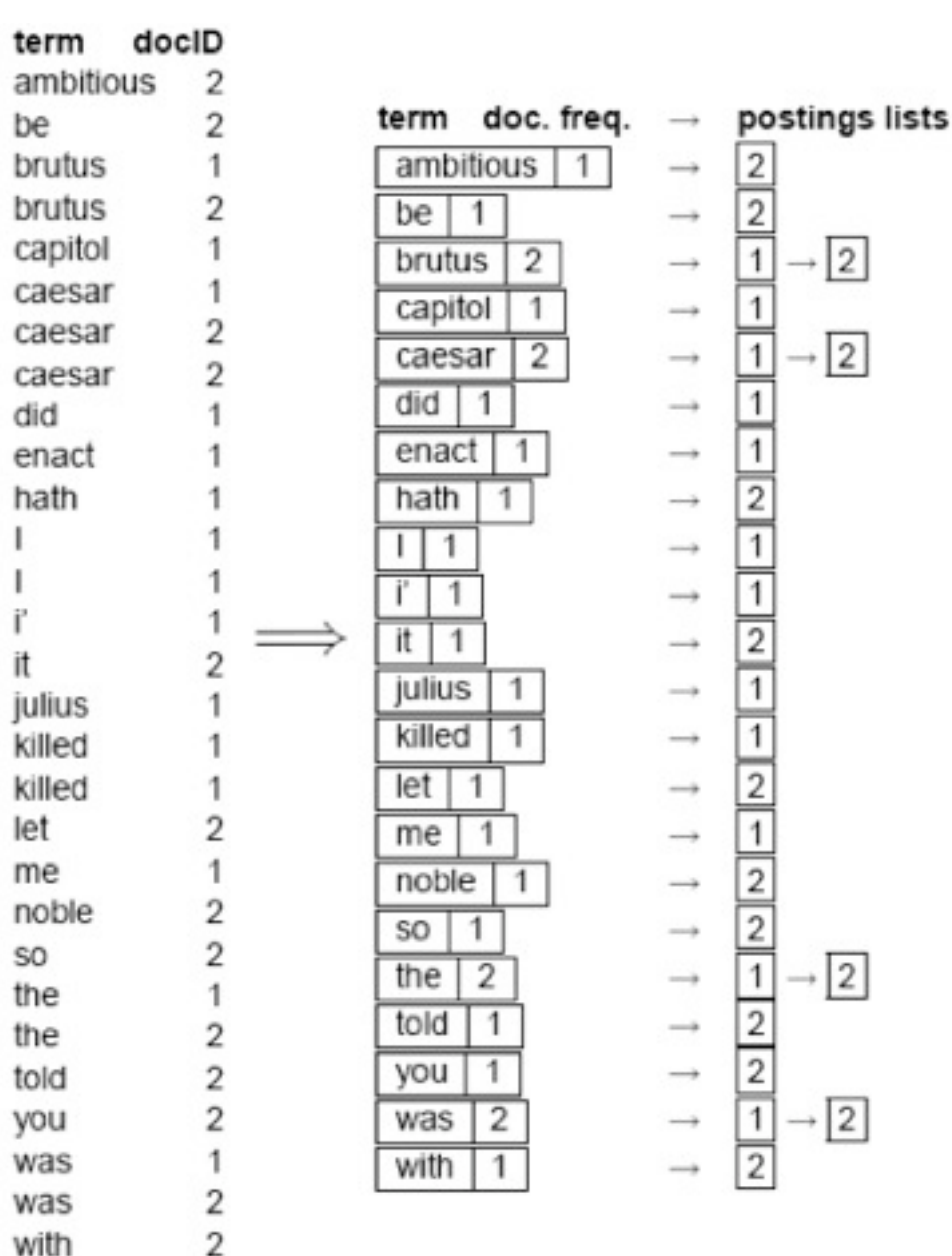

# Inserire il risultato nel dizionario e nel postings file

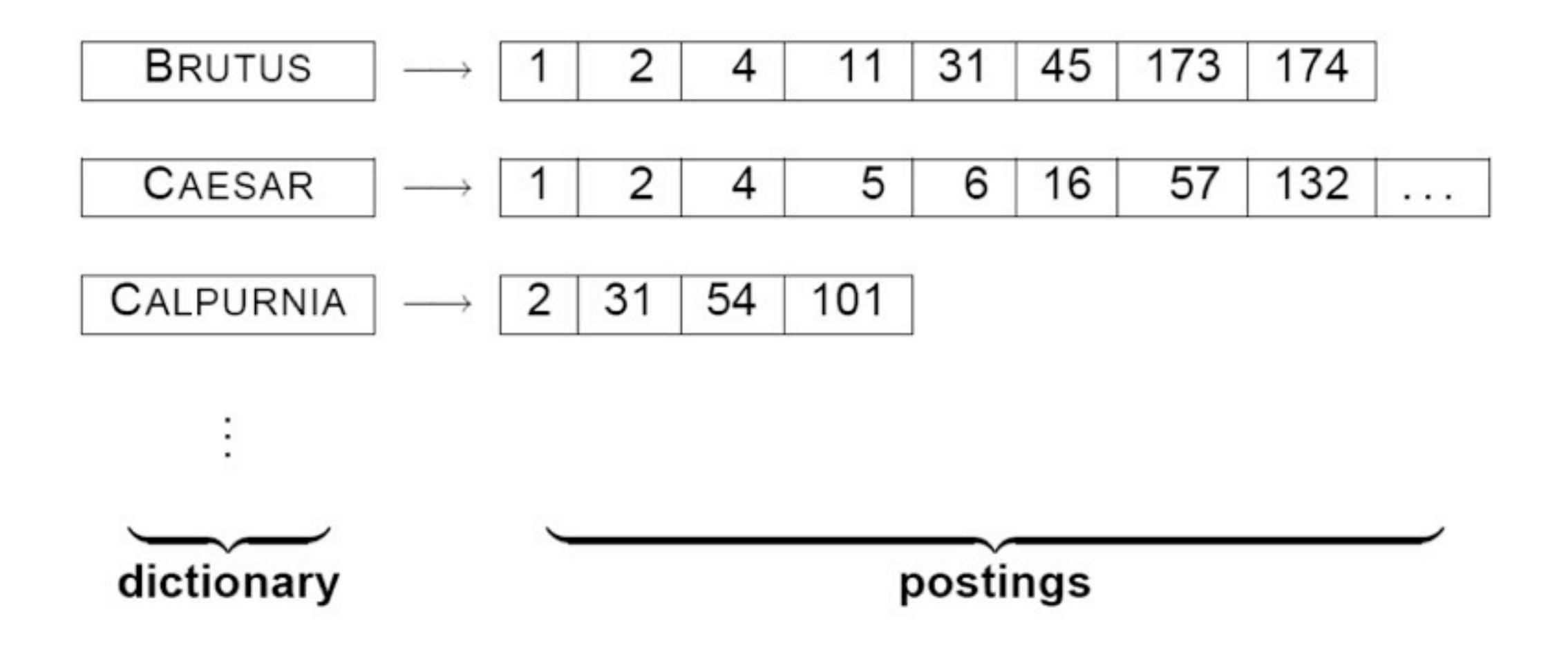
### Esercizio 1

Scrivere l'indice inverso utilizzando i seguenti documenti:

- **C** Doc1: new home sales top forecasts
- **Doc2**: home sales rise in july  $\bigcup$
- **Doc3**: increase in home sales in july  $\cup$
- **Doc4**: july new home sales rise  $\bigcirc$

### Soluzione

- $\bullet$  forecast  $\rightarrow$  1
- $\bullet$  home -> 1 -> 2 -> 3 -> 4
- $0$  in  $\rightarrow$  2  $\rightarrow$  3
- $\bullet$  increase  $\rightarrow$  3
- $Q$  july  $\rightarrow$  2  $\rightarrow$  3
- $Q$  new  $\rightarrow$  1  $\rightarrow$  4
- $C$  rise  $-$  > 2 > 4
- $\bullet$  sale -> 1 -> 2 -> 3 -> 4
- $\bullet$  top  $\rightarrow$  1

### Esercizio 2

Scrivere la matrice termine-documento e l'indice inverso per i seguenti documenti:

- **Doc1**: breakthrough drug for schizophrenia
- **Doc2**: new schizophrenia drug  $\cup$
- **Doc3**: new approach for treatment of schizophrenia  $\cup$
- **Doc4**: new hopes for schizophrenia patients

### Soluzione

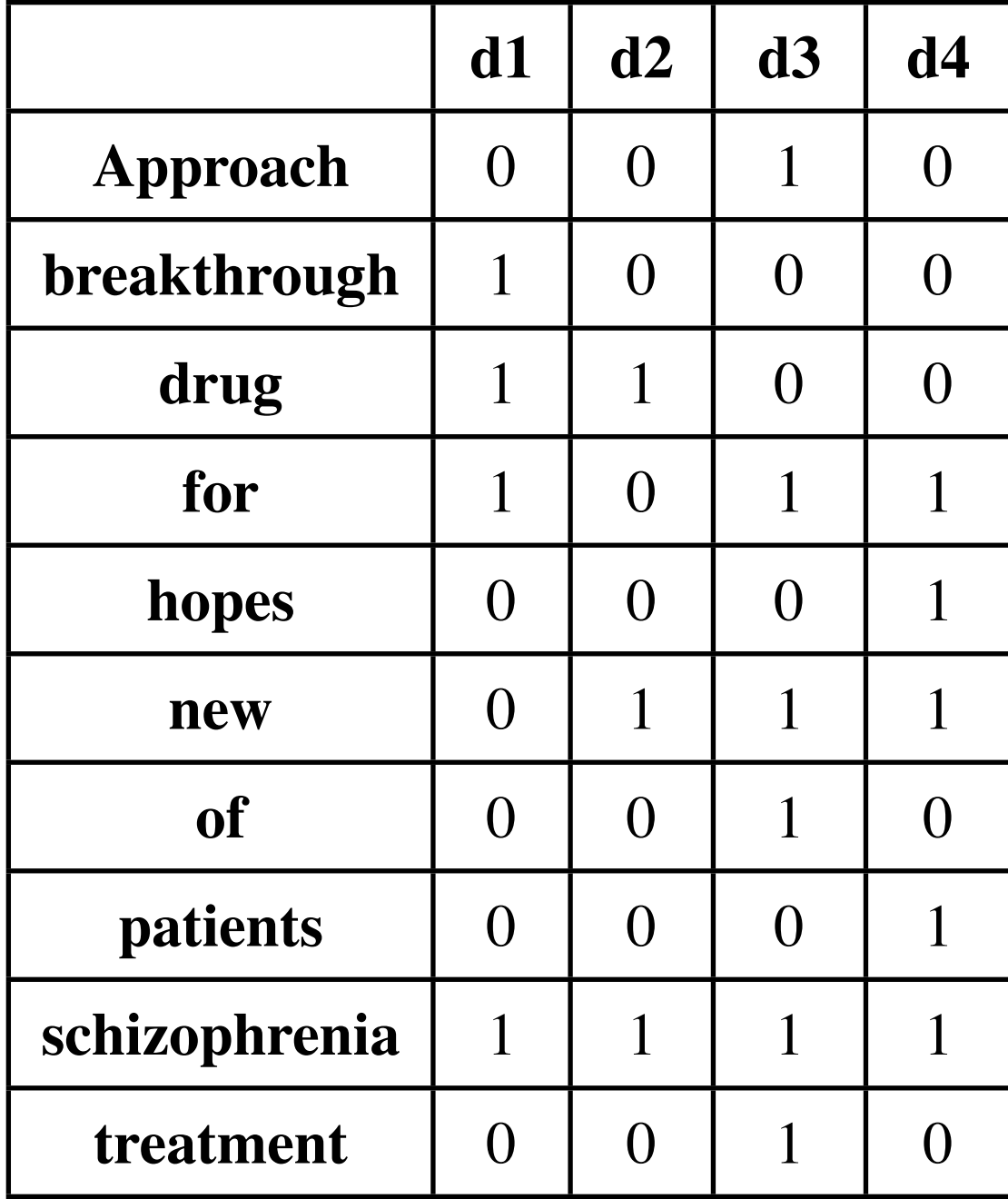

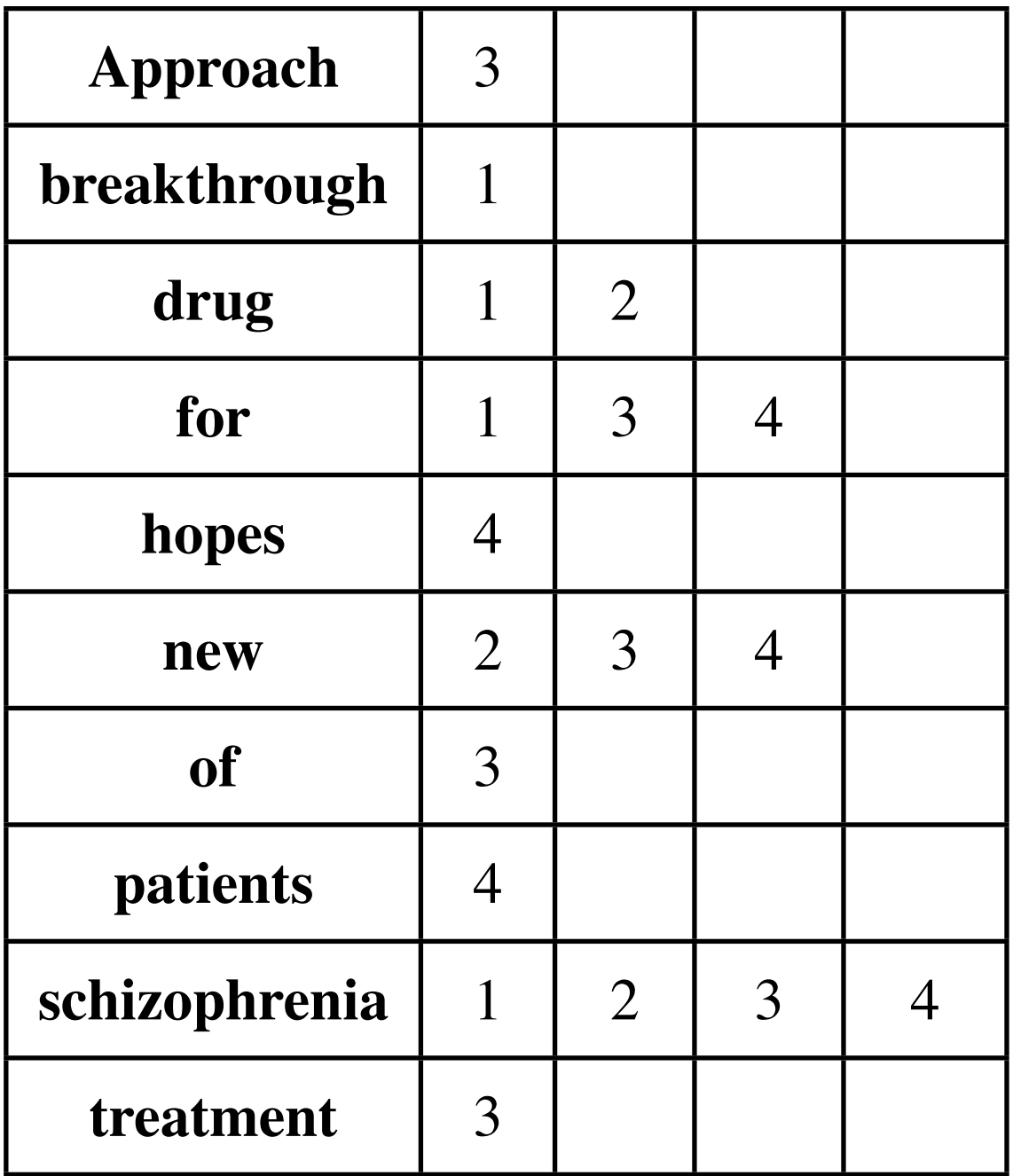

# Query con termini in forma congiuntiva

- Consideriamo la query: BRUTUS AND CALPURNIA
- Passi necessari per localizzare i documenti che rispondono alla query:
	- 1. localizza BRUTUS nel dizionario
	- 2. ricerca la relativa lista dei posting
	- 3. localizza CALPURNIA nel dizionario
	- 4. ricerca la relativa lista dei posting
	- 5. interseca le due liste
	- 6. restituisci l'intersezione all'utente

#### **Query: BRUTUS AND CALPURNIA**

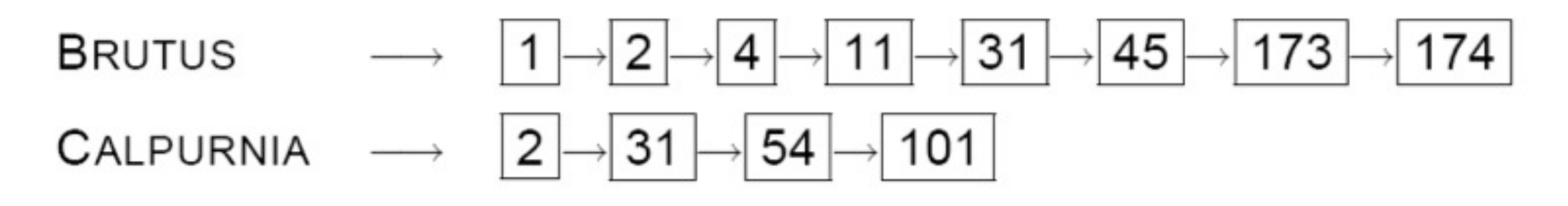

Intersection  $\implies$ 

#### **Query: BRUTUS AND CALPURNIA**

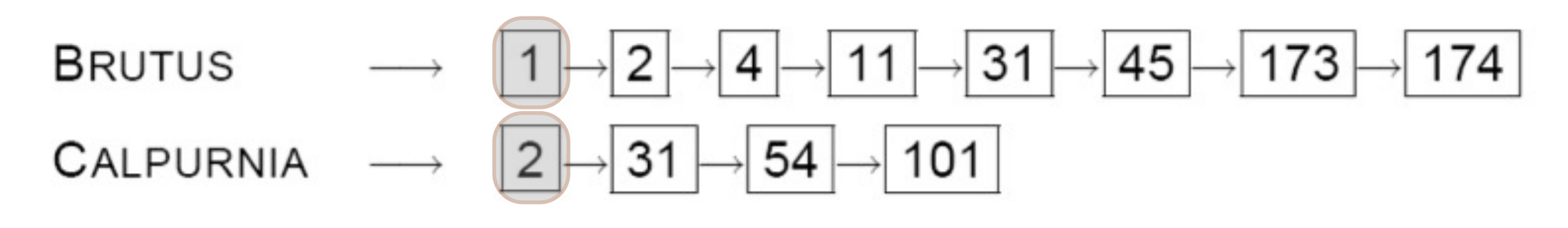

Intersection  $\implies$ 

#### **Query: BRUTUS AND CALPURNIA**

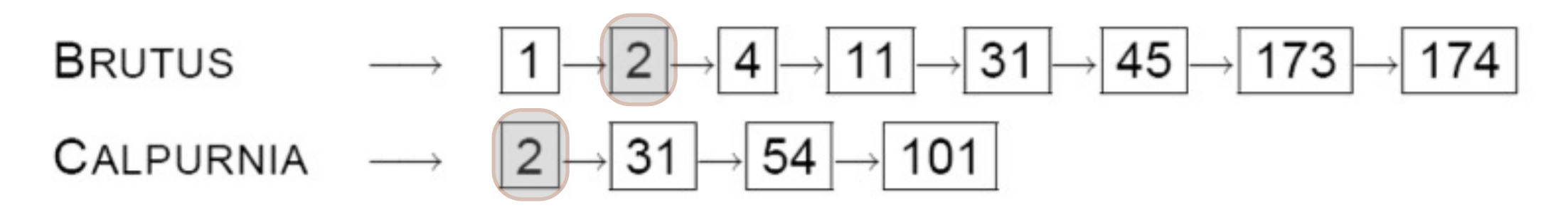

Intersection  $\implies$ 

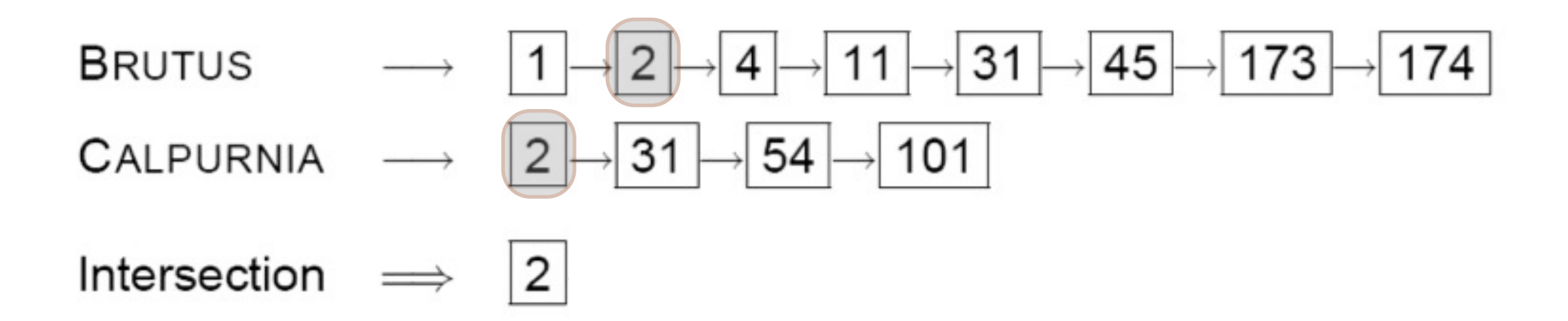

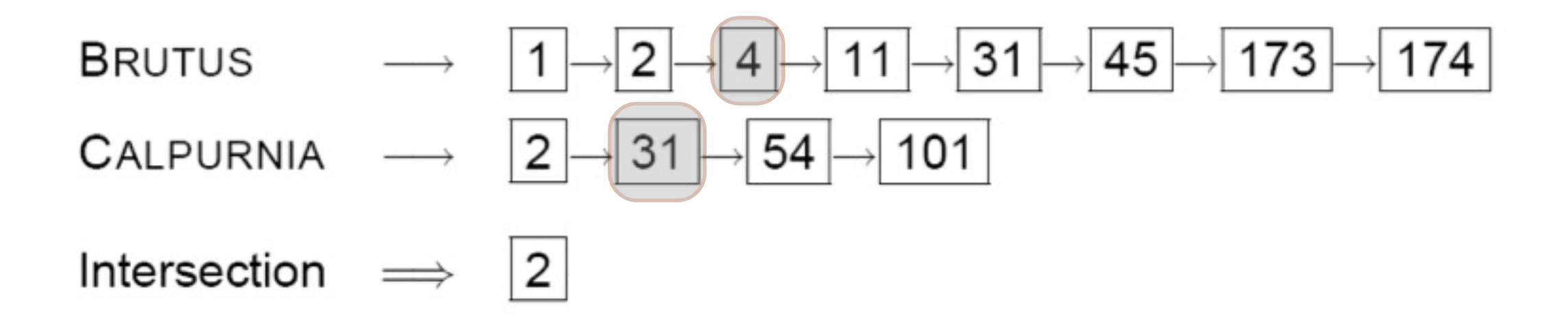

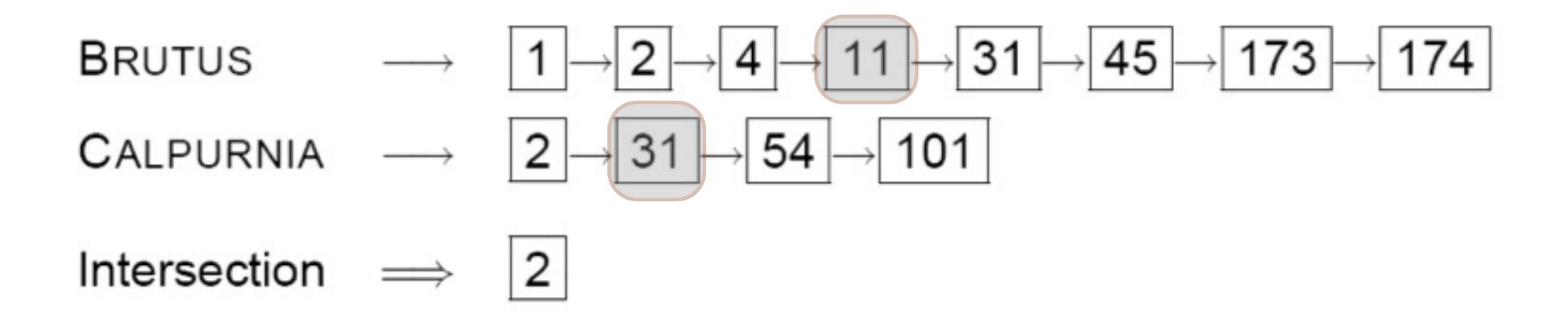

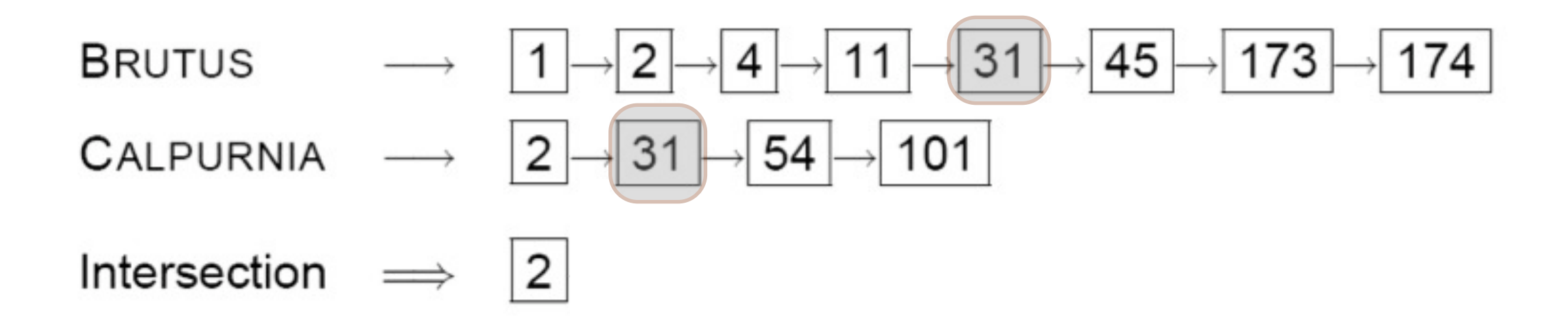

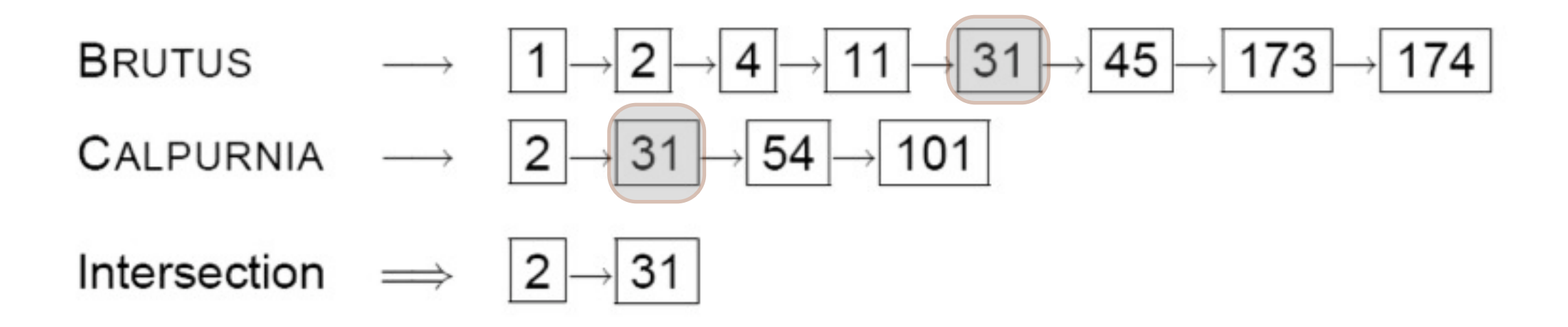

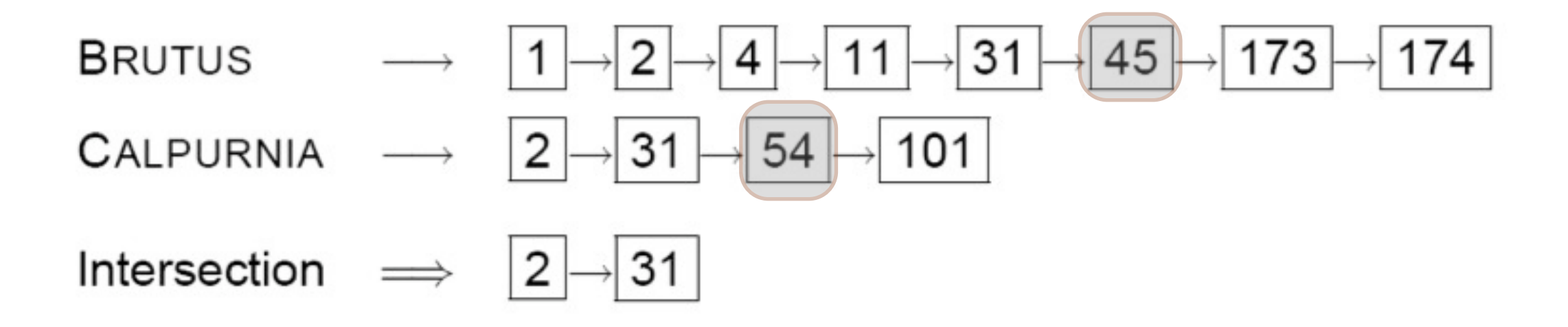

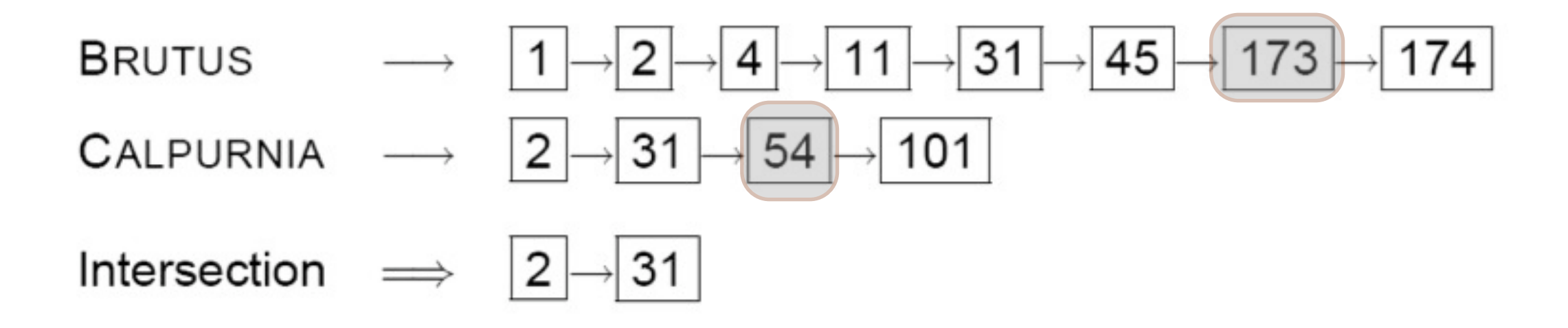

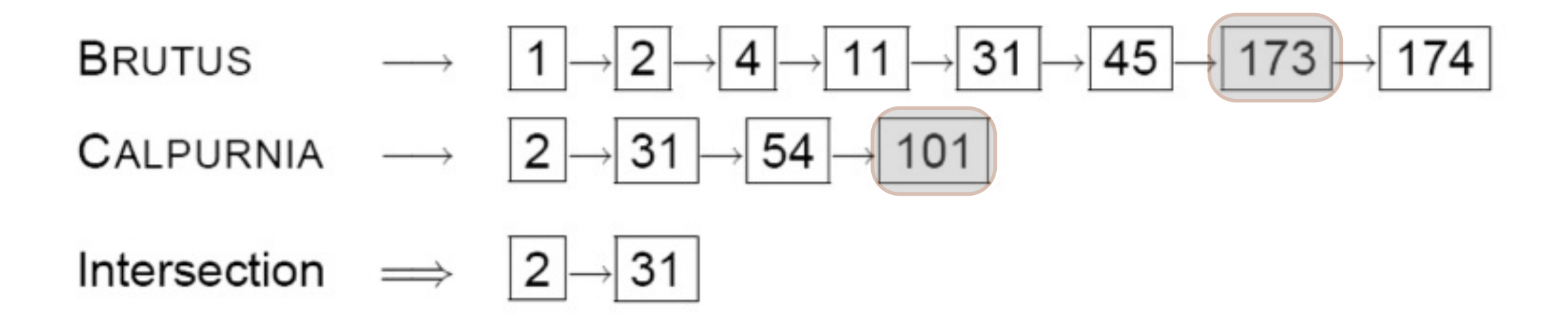

Algoritmo lineare nella lunghezza delle liste dei posting Le liste devono essere ordinate!

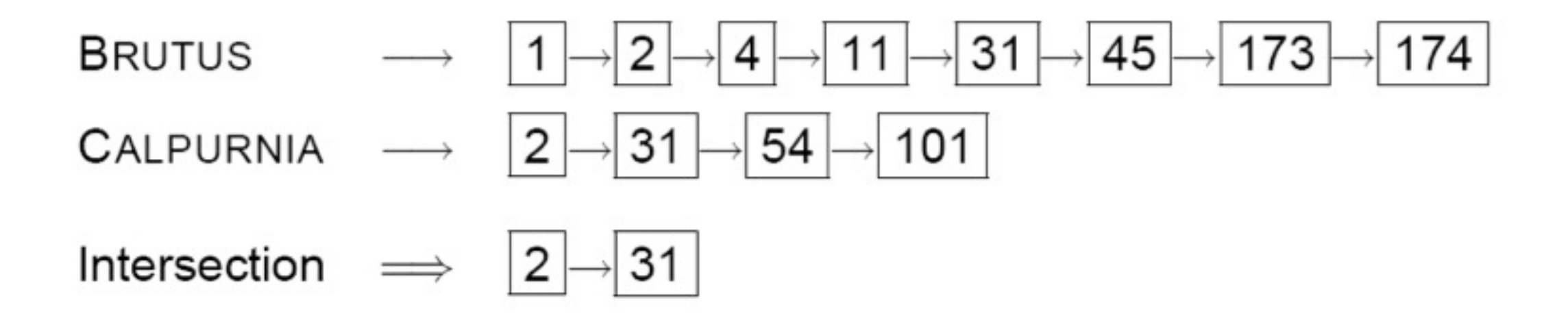

Pseudocodifica intersezione di due liste di posting

INTERSECT $(p_1, p_2)$ 

answer  $\leftarrow \langle \ \rangle$ 1

5

6

7

8

9

2 while  $p_1 \neq \text{NIL}$  and  $p_2 \neq \text{NIL}$ 

- 3 do if  $docID(p_1) = docID(p_2)$
- **then**  $ADD(answer, doclD(p_1))$ 4

 $p_1 \leftarrow next(p_1)$ 

 $p_2 \leftarrow next(p_2)$ 

else if  $docID(p_1) < docID(p_2)$ 

then  $p_1 \leftarrow next(p_1)$ 

else  $p_2 \leftarrow next(p_2)$ 

10 return answer

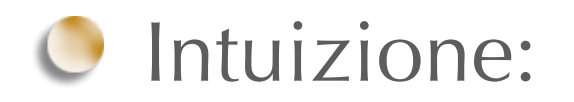

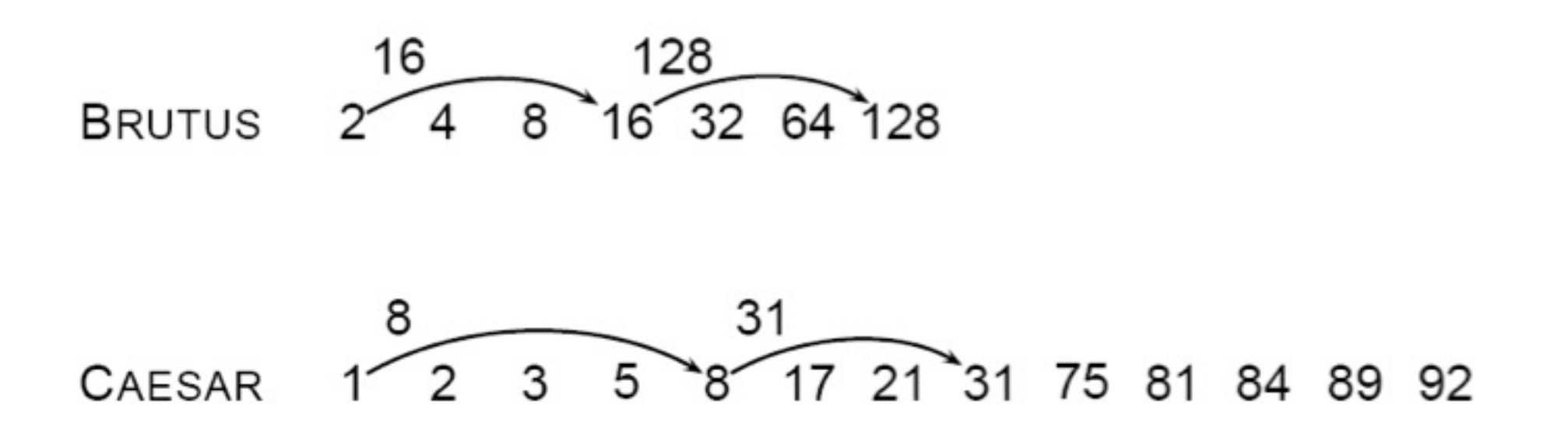

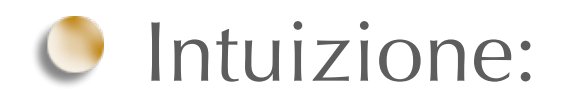

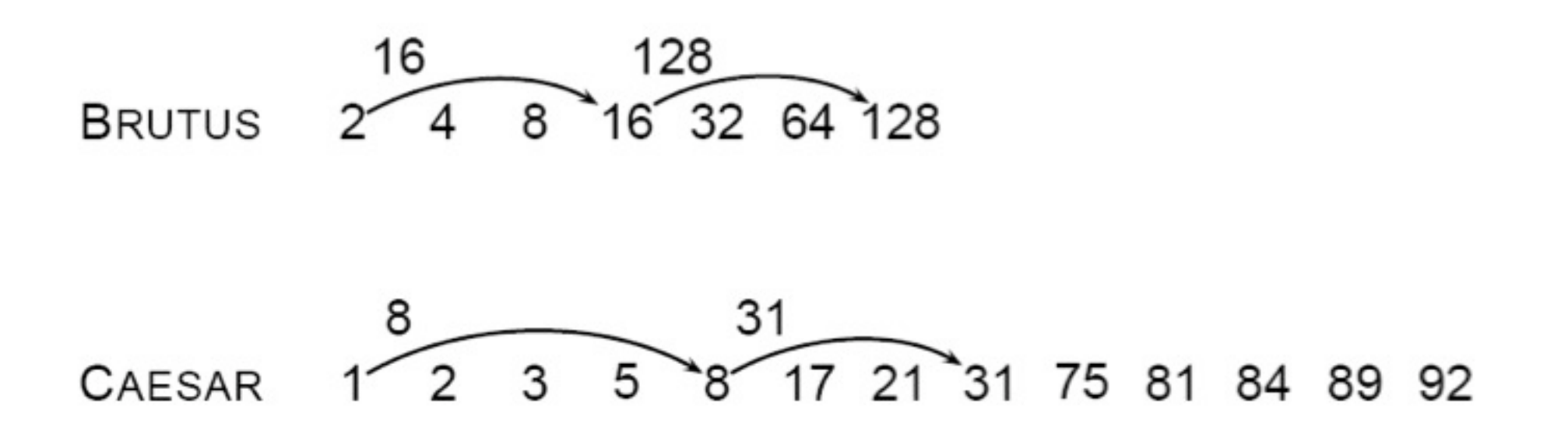

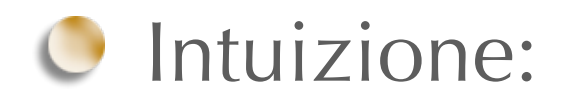

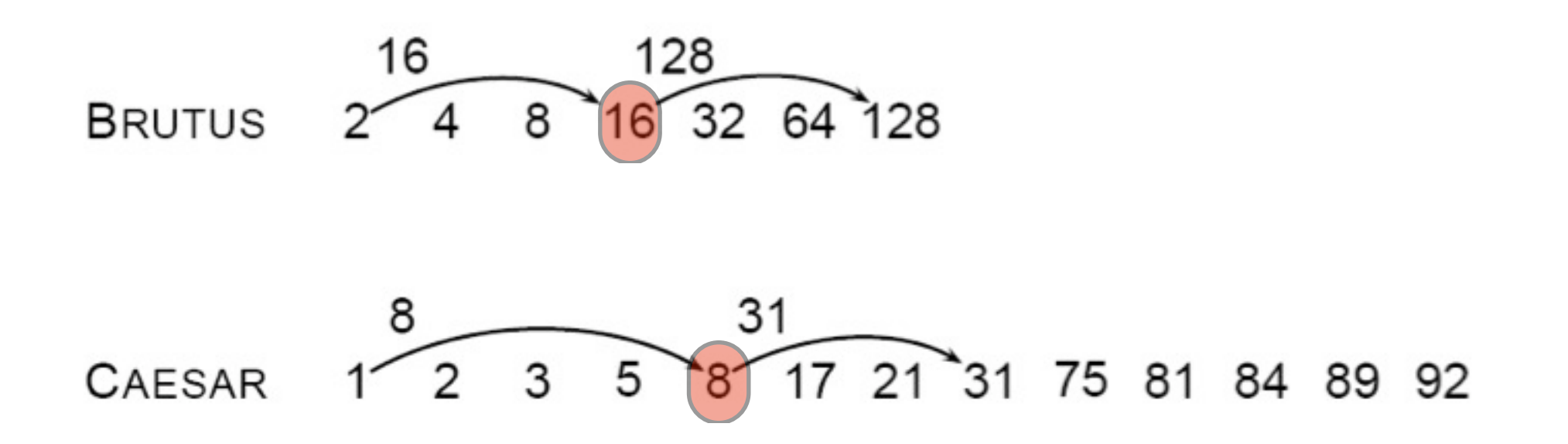

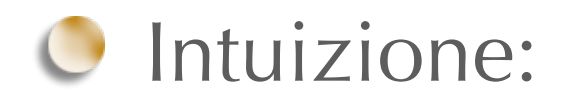

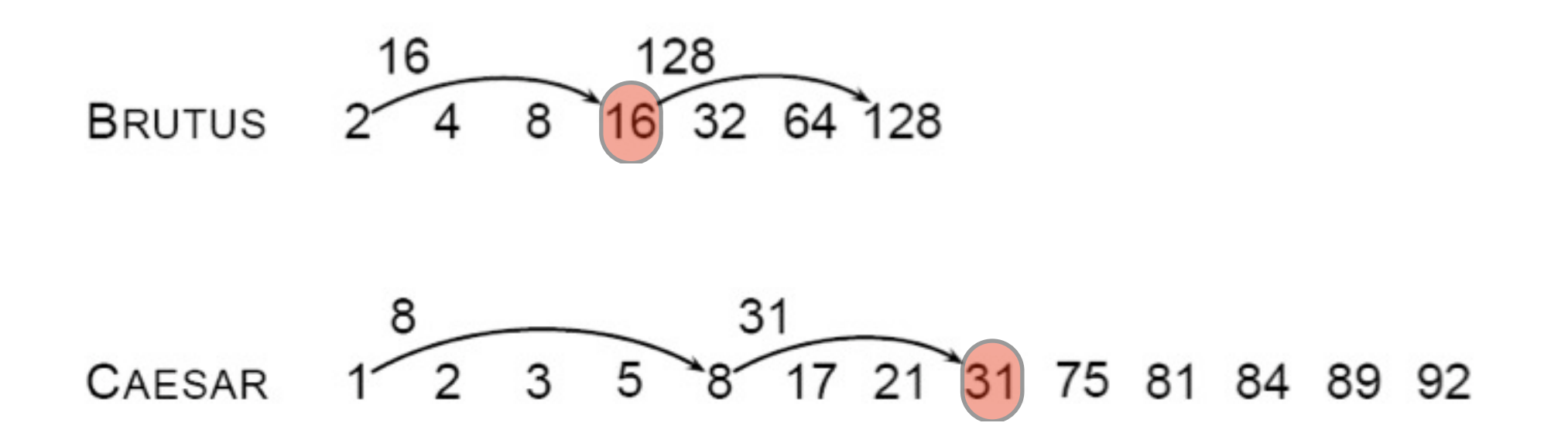

### Esercizio

- Scrivere la pseudo codifica dell'algoritmo di intersezione con skip list
	- utilizzare la funzione:
		- **C** boolean hasSkip(p1)
		- C che identifica se nel nodo p1 è presente una skip list.

### Esercizio

Scrivere l'algoritmo di unione di liste di posting

#### UNION(x,y)

 $l$ answer $\lt$ - $( )$ 2while x!=NIL and y!=NIL 3do if  $docID(x)=docID(y)$ 4 then  $ADD(answer, docID(x))$  $5x < -\text{next}(x)$  $6$  y  $\le$ -next $(y)$ 7 else if  $docID(x) < docID(y)$ 8 then ADD(answer,docID(x))  $9x < -\text{next}(x)$ 10 else  $ADD(answer, docID(y))$ 11 y<- $next(y)$ 12 return(answer)

# Ottimizzazione della query

- Qual è il miglior modo di processare una query?
- Consideriamo una query composta dalla congiunzione di n termini (n>2)
- Per ogni termine otteniamo la posting list ed esguiamo l'algoritmo di intersezione.
- Consideriamo come esempio la seguente query:
	- BRUTUS **AND** CALPURNIA **AND** CAESAR

# Ottimizzazione della query

#### BRUTUS **AND** CALPURNIA **AND** CAESAR

- Processo le coppie di liste in ordine decrescente di frequenza dei relativi termini
- quindi seguirò il seguente ordine:
	- CAESAR, CALPURNIA, BRUTUS

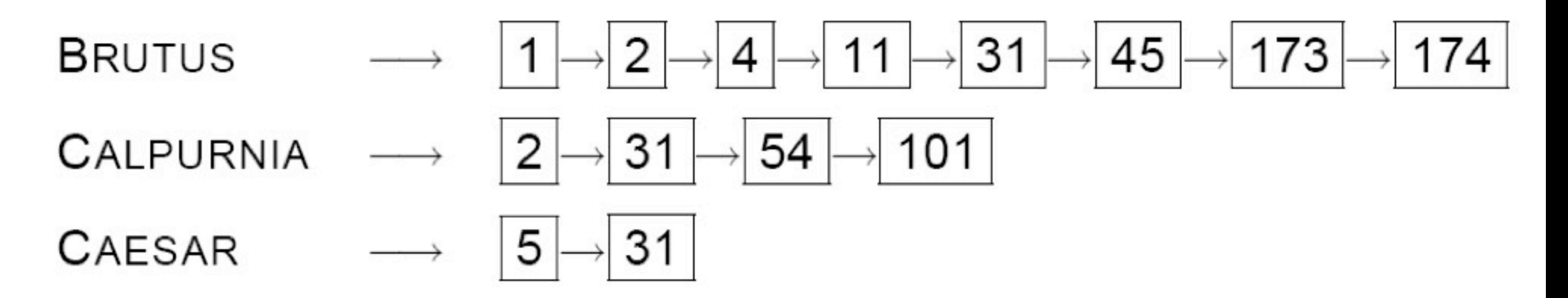

# Pseudocodifica congiunzione di n termini

INTERSECT $(\langle t_1,\ldots,t_n\rangle)$ 

- *terms*  $\leftarrow$  SORTBYINCREASINGFREQUENCY $(\langle t_1, \ldots, t_n \rangle)$ 1
- $result \leftarrow postings(first(terms))$ 2
- $terms \leftarrow rest(terms)$ 3
- while terms  $\neq$  NIL and result  $\neq$  NIL 4
- **do** result  $\leftarrow$  INTERSECT(result, postings(first(terms))) 5
- 6  $terms \leftarrow rest(terms)$
- return result

# Tolleranza agli errori nelle query

- In una query (o in un documento) possono essere contenuti degli errori di battitura
- Definisci la similarità tra parole o stringhe arbitrarie mediante:
	- **O** Distanza di Editing
	- Sottosequenza comune più lunga (Longest Common Subsequence, LCS)
	- Supportano in genere la ricerca per prossimità con un limite sulla similarità tra stringhe.

# Spelling correction

**Il confronto tra sequenze è fondamentale nel task di** spelling correction

**C** Possibili obiettivi:

misurare la "similarità" tra le sequenze

 $\bigcirc$ allineamento

**O** misurare la "diversità" tra le sequenze

distanza di edit  $\bigcirc$ 

- trovare parti comuni alle sequenze  $\cup$ 
	- pattern discovery  $\bigcirc$
	- $\bigcirc$ allineamento locale

# Edit (Levenshtein) Distance

- E' il minimo numero di caratteri di cancellazione, aggiunta o rimpiazzamento che sono necessari a rendere due stringhe identiche
	- $\bullet$  "misspell" VS "mispell" distanza = 1
	- $\bullet$  "misspell" VS "mistell" distanza = 2
	- $\bullet$  "misspell" VS "misspelling" distanza = 3
- Approccio efficiente: usa una tecnica di programmazione dinamica. La complessità temporale è O(mn) dove m ed n sono le lunghezze delle due stringhe in esame.

### Levenshtein calcolo matrice

Calcolo matrice di levenstein per le parole

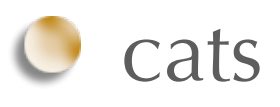

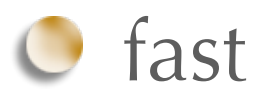

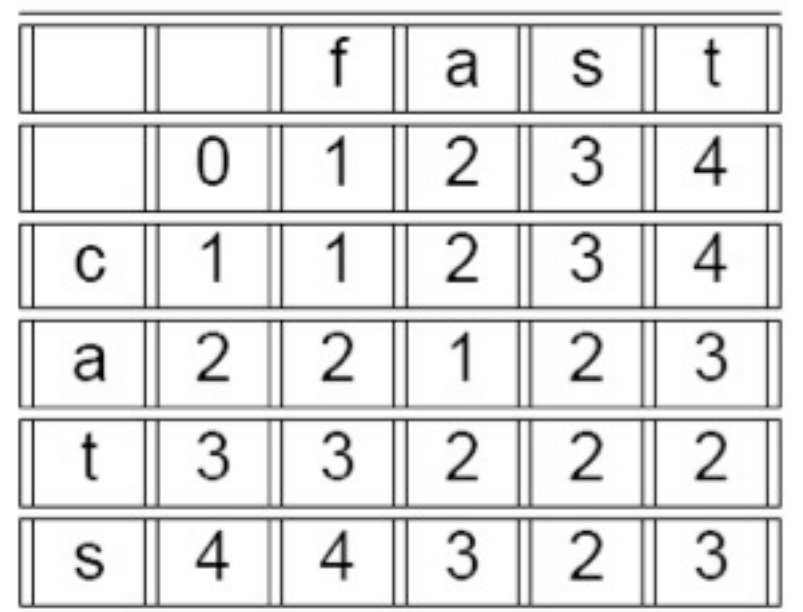

LEVENSHTEINDISTANCE $(s_1, s_2)$ 

- 1 for  $i \leftarrow 0$  to  $|s_1|$
- 2 do  $m[i, 0] = i$
- 3 for  $j \leftarrow 0$  to  $|s_2|$
- 4 **do**  $m[0,j] = j$
- 5 for  $i \leftarrow 1$  to  $|s_1|$
- 6 do for  $j \leftarrow 1$  to  $|s_2|$
- $\overline{7}$ **do if**  $s_1[i] = s_2[i]$
- 8 then  $m[i,j] = min\{m[i-1,j]+1,m[i,j-1]+1,m[i-1,j-1]\}$ 9 else  $m[i,j] = min{m[i-1,j]+1,m[i,j-1]+1,m[i-1,j-1]+1}$
- return  $m[|s_1|, |s_2|]$ 10

LEVENSHTEINDISTANCE $(s_1, s_2)$ 

- 1 for  $i \leftarrow 0$  to  $|s_1|$
- 2 do  $m[i, 0] = i$
- 3 for  $j \leftarrow 0$  to  $|s_2|$
- 4 **do**  $m[0,j] = j$
- 5 for  $i \leftarrow 1$  to  $|s_1|$
- 6 do for  $j \leftarrow 1$  to  $|s_2|$
- $\overline{7}$ **do if**  $s_1[i] = s_2[i]$

8 then 
$$
m[i,j] = min\{m[i-1,j]+1, \frac{m[i,j-1]+1}{m[i,j-1]+1}, m[i-1,j-1]\}
$$
  
9 else  $m[i,j] = min\{m[i-1,j]+1, \frac{m[i,j-1]+1}{m[i,j-1]+1}, m[i-1,j-1]+1\}$ 

10 return  $m[|s_1|, |s_2|]$ 

LEVENSHTEINDISTANCE $(s_1, s_2)$ 

- 1 for  $i \leftarrow 0$  to  $|s_1|$
- 2 do  $m[i, 0] = i$
- 3 for  $j \leftarrow 0$  to  $|s_2|$
- 4 **do**  $m[0,j] = j$

9

- 5 for  $i \leftarrow 1$  to  $|s_1|$
- 6 do for  $j \leftarrow 1$  to  $|s_2|$  $\overline{7}$
- **do if**  $s_1[i] = s_2[i]$ 8
	- then  $m[i,j] = min\{m[i-1,j]+1, m[i,j-1]+1, m[i-1,j-1]\}$ <br>else  $m[i,j] = min\{m[i-1,j]+1, m[i,j-1]+1, m[i-1,j-1]+1\}$
- return  $m[|s_1|, |s_2|]$ 10

LEVENSHTEINDISTANCE $(s_1, s_2)$ 

- 1 for  $i \leftarrow 0$  to  $|s_1|$
- 2 do  $m[i, 0] = i$
- 3 for  $j \leftarrow 0$  to  $|s_2|$
- 4 **do**  $m[0,j] = j$
- 5 for  $i \leftarrow 1$  to  $|s_1|$
- 6 do for  $j \leftarrow 1$  to  $|s_2|$
- $\overline{7}$ **do if**  $s_1[i] = s_2[i]$
- then  $m[i,j] = min\{m[i-1,j]+1,m[i,j-1]+1,m[i-1,j-1]\}$ <br>else  $m[i,j] = min\{m[i-1,j]+1,m[i,j-1]+1,m[i-1,j-1]+1\}$ 8 9
- return  $m[|s_1|, |s_2|]$ 10

LEVENSHTEINDISTANCE $(s_1, s_2)$ 

- 1 for  $i \leftarrow 0$  to  $|s_1|$
- 2 do  $m[i, 0] = i$
- 3 for  $j \leftarrow 0$  to  $|s_2|$
- 4 **do**  $m[0,j] = j$
- 5 for  $i \leftarrow 1$  to  $|s_1|$
- 6 do for  $j \leftarrow 1$  to  $|s_2|$
- $\overline{7}$ **do if**  $s_1[i] = s_2[i]$
- then  $m[i,j] = min\{m[i-1,j] + 1, m[i,j-1] + 1, m[i-1,j-1]\}$ <br>else  $m[i,j] = min\{m[i-1,j] + 1, m[i,j-1] + 1, m[i-1,j-1] + 1\}$ 8 9

```
return m[|s_1|, |s_2|]10
```
# Esecuzione algoritmo

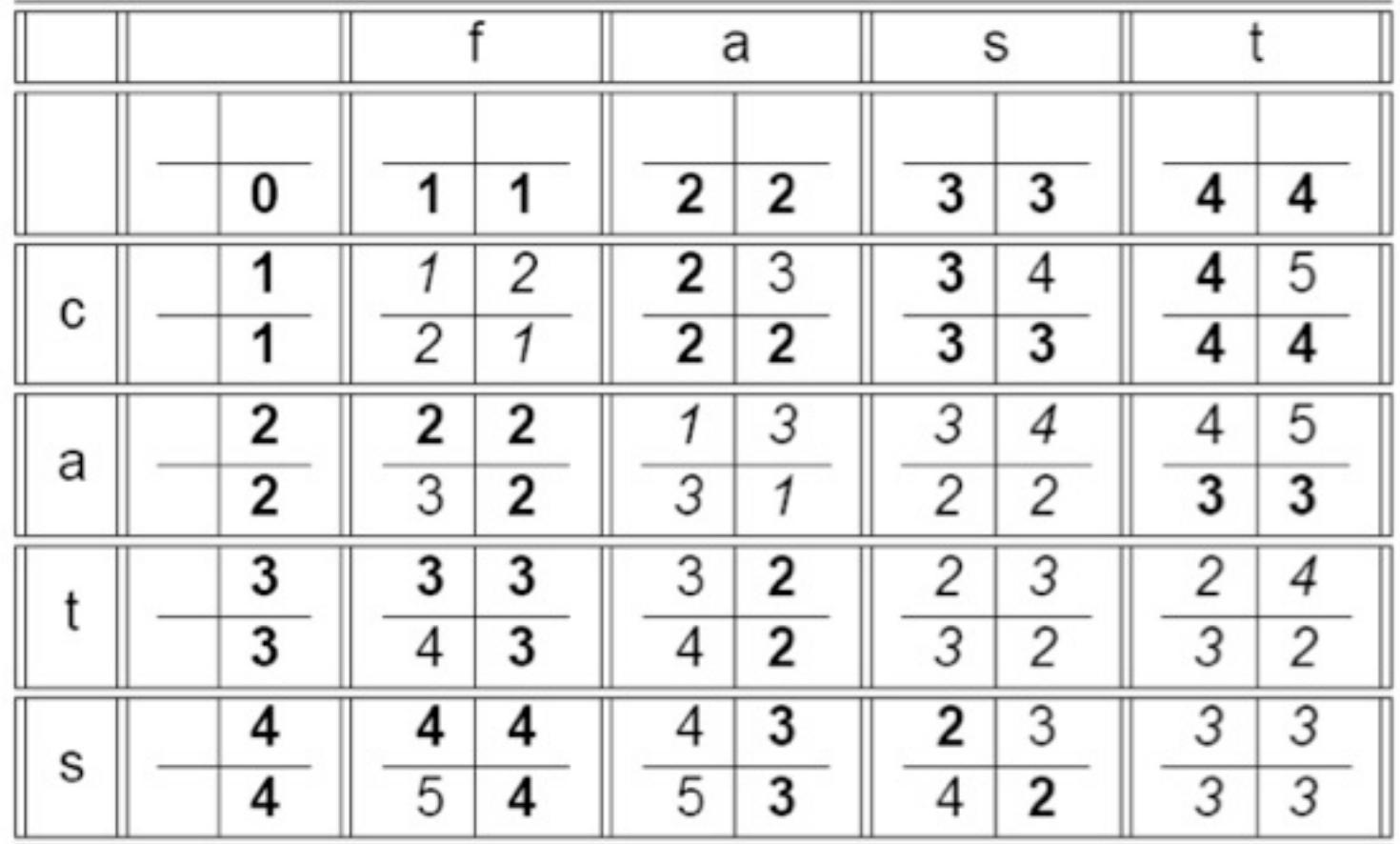

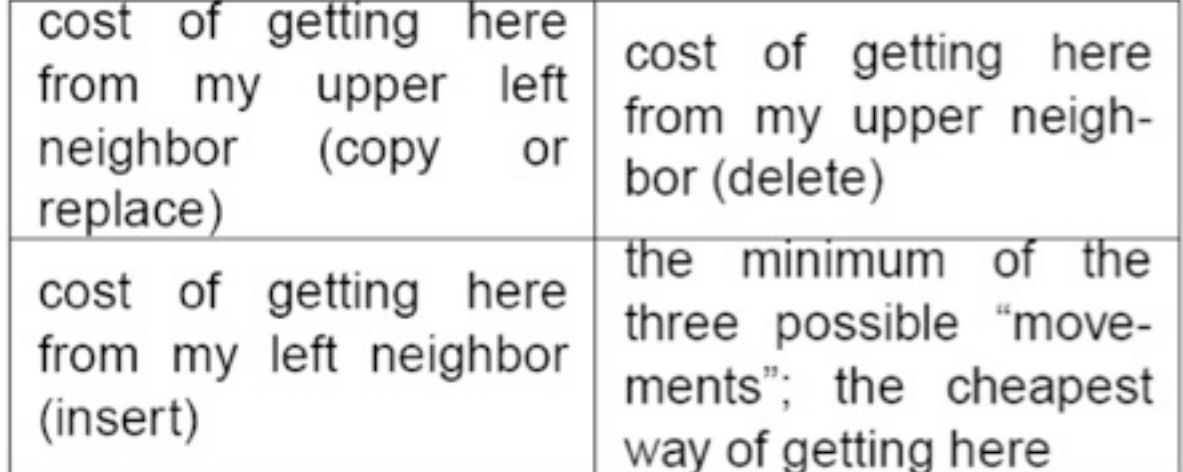

### Esercizio

Definire la matrice di levenshtein per le parole

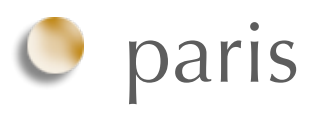

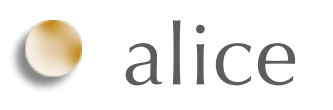

## Soluzione

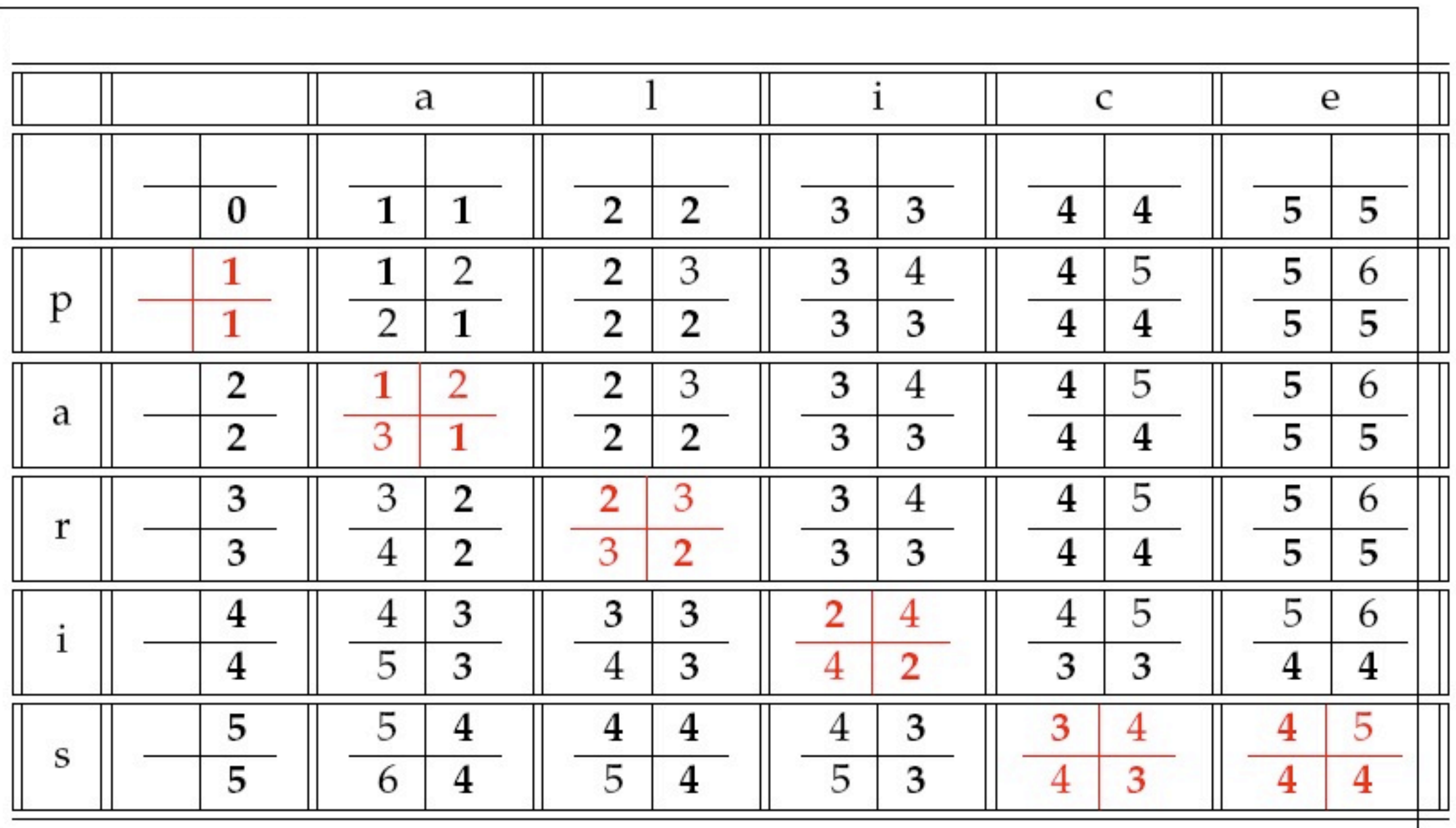

# Longest Common Subsequence (LCS)

- Lunghezza della più lunga sottosequenza di caratteri condivisa dalle due stringhe
- Una sottosequenza si ottiene da una stringa cancellando 0 o più caratteri
- esempi:
	- **C** "misspell" VS "mispell" 7
	- **C** "misspelled" VS "misinterpretted" 7
	- poiché la LCS è "mis...p...e...ed"

## Vector-Space Model

- Definisci tutti i termini presenti nella base di documenti. Vocabolario (V)
- Assegna i termini ai vettori ortogonali dello spazio
	- $O$  Dimensioni =  $|V| = N$
- Ogni termine i-esimo riceve un peso in un documento jesimo (o query), wij
- I documento o le query sono vettori N-dimensionali

$$
d_j=(w_{1_j},w_{2_j},\ldots,w_{N_j})
$$

#### Interpretazione geometrica

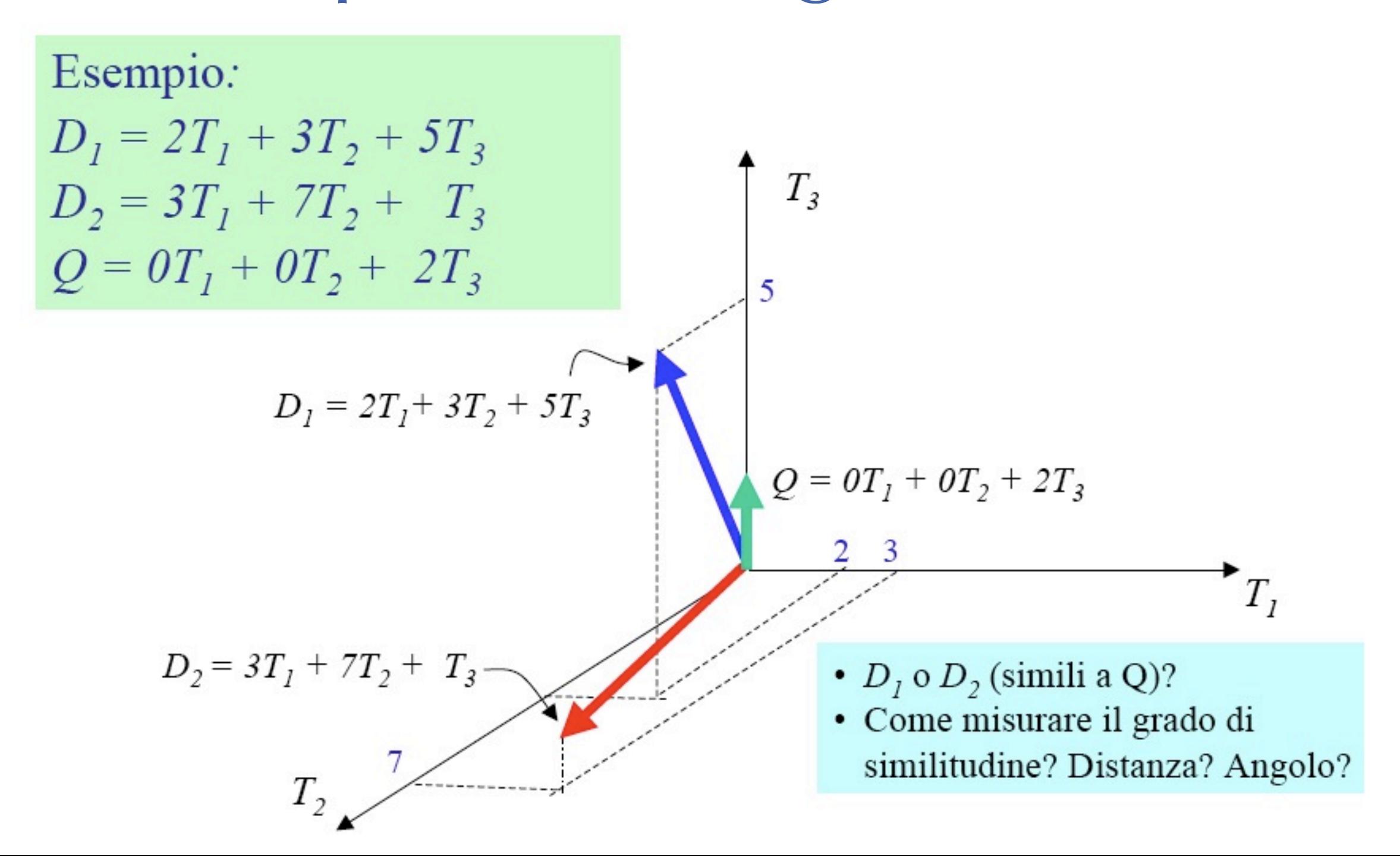

# La collezione dei documenti esempio caso binario

Una collezione di n documenti viene rappresentata nel VSM dalla matrice termine-documento

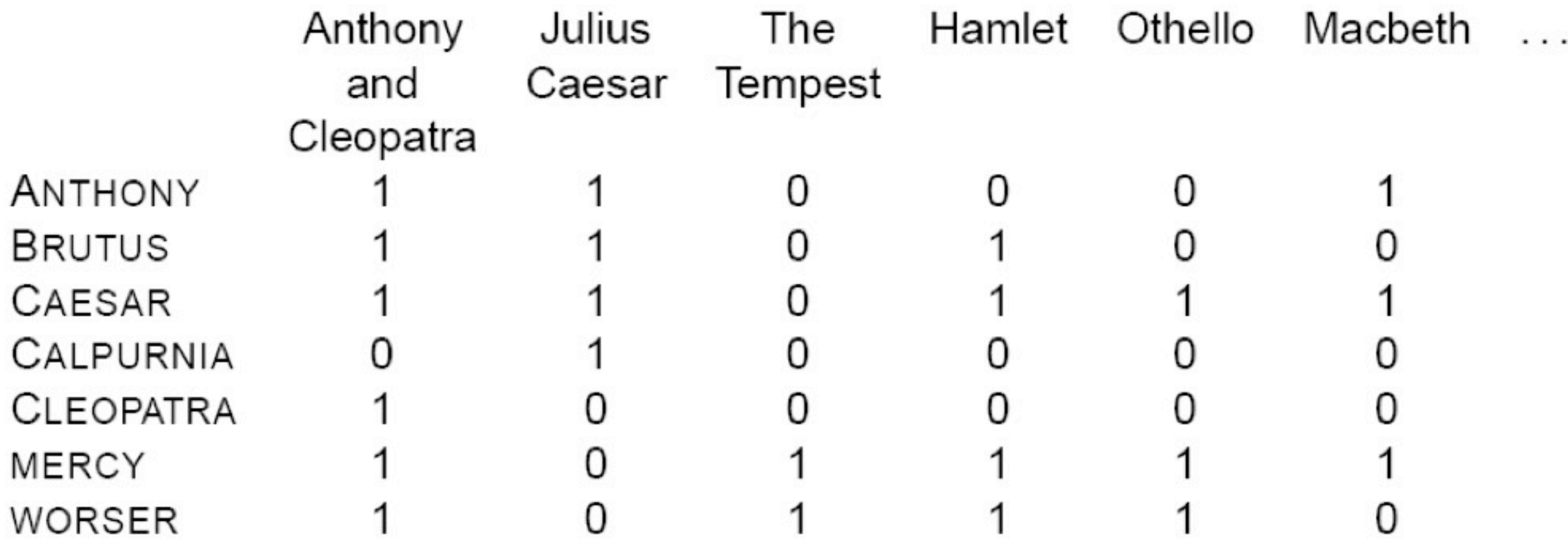

# La collezione dei documenti esempio caso 'frequenze'

Il peso da associare al termine può essere calcolato con formule diverse (nell'esempio il caso delle frequenze!).

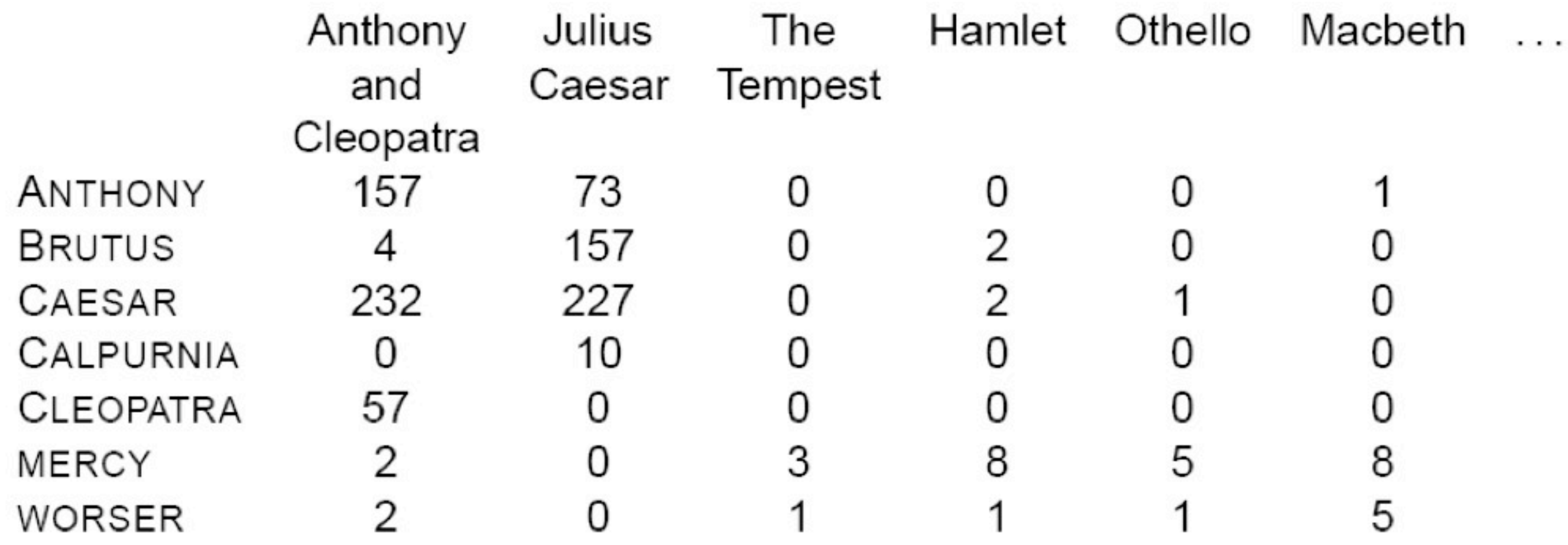

# Vector space model

- Un modello specifico di VSM si distingue da altri relativamente alle scelte di:
	- Pesatura dei termini nelle interrogazioni
	- Pesatura dei termini nei documenti
	- Funzione di similarità (metrica)
	- Criterio di accettazione (i.e. soglia di rilevanza)

# Come pesare i termini? Frequenza

Più i termini sono in un documento, più importanti essi tendono ad essere, i.e. più significativi per il contenuto

 $f_{ij}$  = frequenza del termine i nel documento j

**Per normalizzare la frequenza (tf), term frequency,** attraverso il corpus:

$$
tf_{ij} = \frac{f_{ij}}{\max_{k} \{f_{kj}\}}
$$

# Come pesare i termini? Inverse Document Frequency

- I termini che appaiono in molti documenti differenti sono meno indicativi del contenuto (e.g. a, da, io, per, questo, etc...)
- **d** dfi: document frequency del termine i
	- numero di documenti che contengono il termine i
- $\bullet$  idfi: inverse document frequency del termine i,
	- $\bigcirc$   $log_2(N/df_i)$
	- (N: numero totale di documenti)

# Inverse document frequency

- L'inverse document frequency (idfi) è un indice del potere di discriminazione di un termine
	- $\bullet$  Se df<sub>i</sub> = N allora segue che idfi=0
- **Il logaritmo contiene l'effetto della frequenza**

## Pesatura tf-idf

Un indicatore che cattura le precedenti proprietà è il fattore tf-idf:

$$
W_{ij} = t f_{ij} \times i df_i = t f_{ij} \times log_2(N/d f_i)
$$

Un termine che occorre frequentemente in un documento ma raramente nell'intera collezione riceve un peso alto

## Esercizio

Un documento ha i seguenti termini con le seguenti frequenze:

 $\bullet$  A(3), B(2), C(1)

Assumiamo una collezione di 10000 docs in cui le frequenze globali sono

A(50), B(1300), C(250)

Calcolare per A, B e C i valori di tf, idf e tf-idf

### Soluzione

- A: tf=3/3; idf=log(10000/50)=5.3; tf-idf=5.3
- B: tf=2/3; idf=log(10000/1300)=2.0; tf-idf=1.3  $\bigcirc$
- C:  $t = 1/3$ ;  $idf = log(10000/250) = 3.7$ ;  $tf-idf = 1.2$

# Il vettore della query

- Il vettore che rappresenta la query è tipicamente trattato come un documento e pesato come un documento e pesato tramite il fattore tf-idf.
- Alternativa: fornire i pesi assengati dagli utenti ai termini della query.

## Metrica di similarità

- Una metrica di similarità è una funzione che calcola il grado di similitudine tra due vettori
- Grazie all'uso di una metrica di similarità tra la query ed ogni documento è possibile:
	- ordinare i documenti dal più simile al meno simile
	- impostare una soglia al di sopra della quale respingere i documenti (per es. per controllare la numerosità dei risultati).

#### Coseno similarità

• Misura il coseno dell'angolo tra due vettori.  $t<sub>3</sub>$ CosSim( $d_j, q$ ) =  $\frac{\vec{d} \times \vec{q}}{|\vec{d}| \cdot |\vec{q}|}$  =  $\frac{\sum_{i=1}^{t} (w_{ij} \cdot w_{iq})}{\sqrt{\sum_{i=1}^{t} w_{ij}^{2} \cdot \sum_{i=1}^{t} w_{iq}^{2}}}$ 

 $D_1 = 2T_1 + 3T_2 + 5T_3$  CosSim(D<sub>1</sub>, Q) = 10 /  $\sqrt{(4+9+25)(0+0+4)} = 0.81$  $D_2 = 3T_1 + 7T_2 + 1T_3$  CosSim( $D_2$ , Q) = 2 /  $\sqrt{(9+49+1)(0+0+4)} = 0.13$  $Q = 0T_1 + 0T_2 + 2T_3$ 

 $D_1$  e' 6 volte migliore di  $D_2$  secondo la cosine similarity

## Implementazione

- Converti tutti i documenti della collezione D in vettori di pesati tramite tf-idf, per le keyword nel vocabolario V.
- Converti l'interrogazione (query) in un vettore q pesato tramite tf-idf.
- Per ogni dj ∈ D:
	- Calcola  $s_j = CosSim(d_j, q)$
- O Ordina i documenti d<sub>i</sub> in ordine decrescente secondo sj e mostra i primi documenti ottenuti all'utente.
- Complessità: O(|V||D|)

# Pregi VSM

- Approccio semplice ma formalmente ben definito
- **C** Tiene conto sia delle frequenze lessicali locali sia di quelle globali
- Supporta matching parziali e risultati ordinati
- L'accuratezza empirica è molto buona
- Consente una implementazione efficiente anche per grandi collezioni di documenti

## Difetti VSM

- Manca il supporto per le informazioni di tipo semantico
- Non è sensibile all'informazione sintattica
- Manca il supporto definito dal modello booleano
	- **O** "un termine DEVE comparire all'interno del documento"

## Retrieval statistico

Basato sulla similarità tra query e documento

- I documenti trovati sono ordinati in base alla similarità rispetto alla query
- La similarità è basata sulla frequenza di occorrenze delle keywords nella query e nel documento
- **C** Relevance Feedback:
	- Aggiungi alla query i documenti più rilevanti.
	- Rimuovi gli irrilevanti dalla query $\cup$

## Modelli Statistici

- Un documento è rappresentato come bag of words (multi) insiemi di parole (con frequenze).
- $Bag \rightarrow occurrence$  multiple
- L'utente inserisce i termini desiderati con un peso opzionale
	- Termini pesati dell'intorregazione  $\bigcirc$ 
		- Q: <database 0.5, testo 0.8, informazione 0.2>  $\bigcirc$
	- Termini non pesati  $\bigcirc$ 
		- Q: <database, testo, informazione>  $\bigcirc$
	- Nessuna condizione booleana alla query $\bigcirc$

# Modello probabilistico

- Data una query, vogliamo trovare i documenti che hanno la maggior probabilità di essere rilevanti.
- Vogliamo quindi calcolare: *P*(*R* = *true|D, Q*)
- **In cui D è un documento, Q una query e R una variabile** casuale booleana che indica la rilevanza.
- Fatto questo sarà possibile presentare i risultati sotto forma di lista ordinata sulla probabilità di rilevanza.

# Modellazione del linguaggio  $(1/3)$

Usando r per denotare il valore R=true, possiamo riscrivere la probabilità come segue:

$$
P(r|D,Q) = \frac{P(D,Q|r)P(r)}{P(D,Q)}
$$
 Q per la regola di Bayes  
= 
$$
\frac{P(Q|D,r)P(D|r)P(r)}{P(D,Q)}
$$
 Q per la regola della catena  
= 
$$
\alpha \frac{P(Q|D,r)P(r|D)}{P(D,Q)}
$$
 Q per la regola di Bayes,  
per la regola di Bayes,

# Modellazione del linguaggio (2/3)

- Massimizzare P(r|D,Q) è equivalente a massimizzare il rapporto  $P(r|D,Q)/P(\neg r|D,Q)$ .
- Questo significa che possiamo ordinare i documenti in base al punteggio:

$$
\frac{P(r|D,Q)}{P(\neg r|D,Q)} = \frac{P(Q|D,r)P(r|D)}{P(Q|D,\neg r)P(\neg r|D)}
$$

# Modellazione del linguaggio (3/3)

Con l'ipotesi che i documenti irrilevanti siano indipendenti dalla query avremo:

$$
P(D,Q|\neg r) = P(D|\neg r)P(Q|\neg r)
$$
  
\n
$$
\frac{P(r|D,Q)}{P(\neg r|D,Q)} = P(Q|D,r) \times \frac{P(r|D)}{P(\neg r|D)}
$$

- Il primo fattore è la probabilità indipendente dalla query che il documento sia rilevante
- Il secondo fattore è la probabilità indipendente dalla query che il documento sia rilevante!

## Calcolo della rilevanza

Per calcolare la probabilità di una query dato un documento rilevante è sufficiente moltiplicare la probabilità delle parole nella query:

$$
P(Q|D,r) = \prod_{j} P(Q_j|D,r)
$$

$$
\frac{P(r|D,Q)}{P(\neg r|D,Q)} = \prod_j P(Q_j|D,r) \times \frac{P(r|D)}{P(\neg D)}
$$

# Confronto tra i modelli classici

- **Il modello booleano non sostiene matching parziali e** sembra il modello più debole
- Salton e Buckley dimostrano sperimentalmente che il VSM è più performante rispetto al modello probabilistico.
- Il Vector Space Model (e sue varianti) sembrano il modello empiricamente più accurato.

# Alcune domande aperte

- Come determinare le parole importanti all'interno di un documento?
	- Sensi VS Parole  $\bigcirc$
	- Sequenze (n-grammi di parole, espressioni idiomatiche) -> termini  $\bigcirc$
- Rilevanza dei termini in un documento VS rilevanza dei termini nell'intera collezione
- Similitudine tra interrogazioni e documenti

# Performance evaluation motivazioni

- Tra i diversi sistemi/modelli/algoritmi di IR quali sono i migliori?
- **C** La migliore componente per:
	- **C** la funzione di ranking
	- **O** selezione dei termini
	- pesatura dei termini
- Quando interrompere la lettura della lista ordinata di documenti ritrovati?

# Problemi nella valutazione dei sistemi di IR

- Efficacia dipende dalla rilevanza degli elementi ritrovati
- La rilevanza appare come una funzione continua e non binaria
- Specialmente se intesa in modo categoriale la rilevanza è molto difficile da modellare
- La rilevanza è:
	- soggettiva: dipende dal punto di vista dell'utente  $\bigcirc$
	- contestuale: dipende dai requisiti dell'utente  $\bigcirc$
	- cognitiva: viene percepita a subita dall'utente  $\bigcirc$
	- dinamica: varia nel tempo

### Precision - Recall

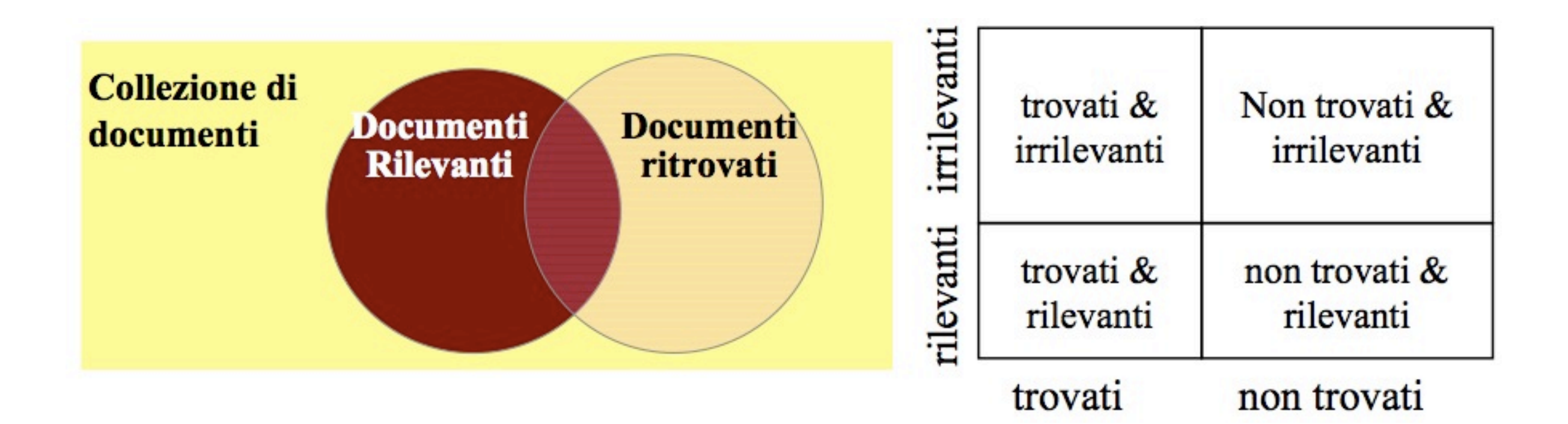

 $recall = \frac{Number\ of\ relevant\ documents\ retrieved}{Total\ number\ of\ relevant\ documents}$ 

precision =  $\frac{Number\ of\ relevant\ documents\ retrieved}{T}$ Total number of documents retrieved

## Precision - Recall

#### **O** Precision

- La capacità di trovare nei primi posti della lista ordinata di documenti, quelli altamente rilevanti
- **C** Recall
	- La capacità di trovare tutti i documenti rilevanti nella collezione

# Precision oppure Recall?

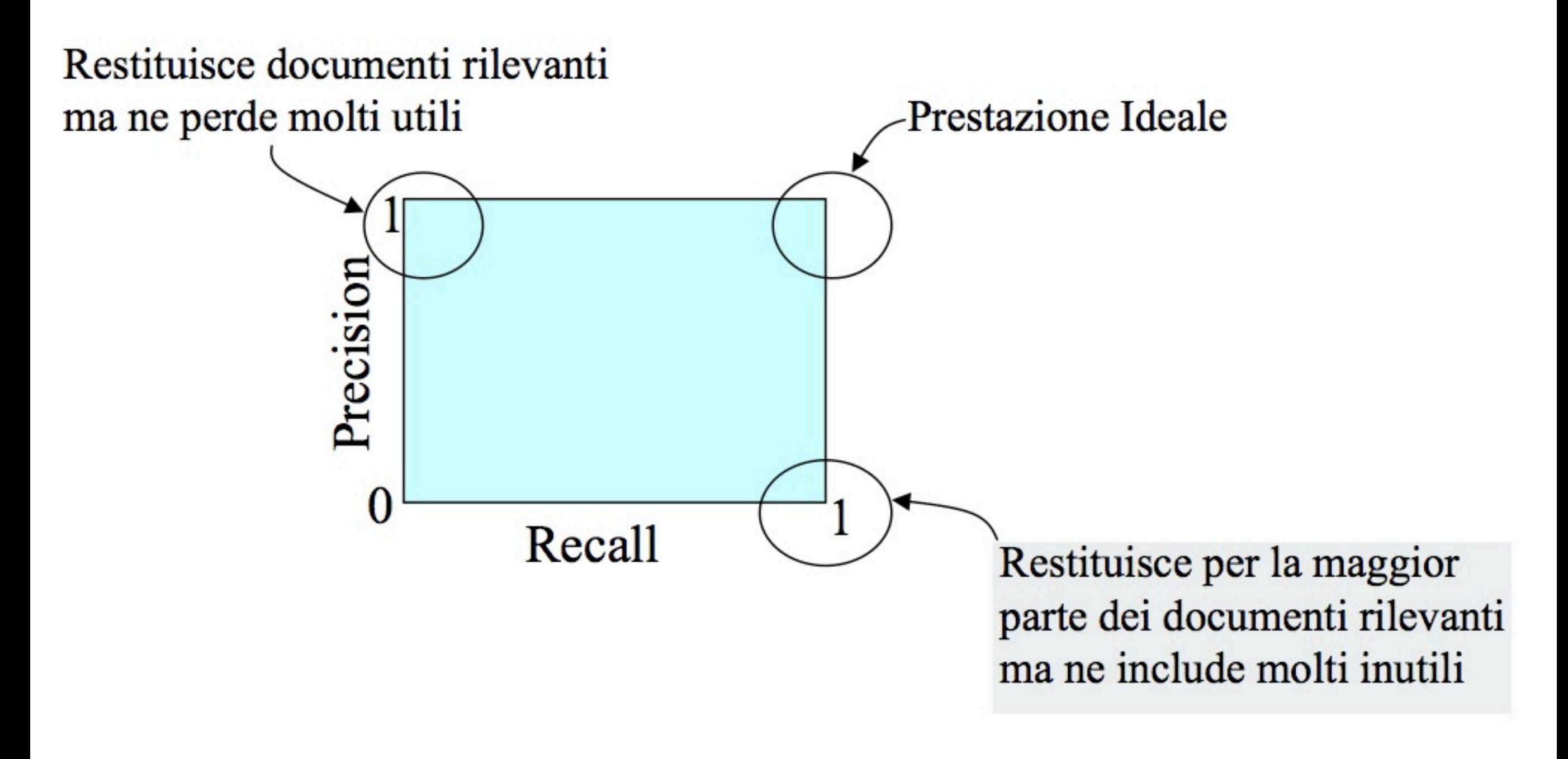

#### F-Measure

- Misura di prestazione che prende in considerazione sia recall che precision
- **C** Media armonica tra recall e precision

$$
F = \frac{2PR}{P + R} = \frac{2}{\frac{1}{R}\frac{1}{P}}
$$

Rispetto alla media artimetica è richiesto che entrambe  $F = \frac{2PR}{P+R} = \frac{2}{\frac{1}{R}\frac{1}{P}}$ <br>Rispetto alla media artimetica è richiesto che entrambe<br>siano alte affinchè la media armonica sia alta anch'essa.
### F-Measure parametrizzata

Una variante della F-Measure che permette di pesare l'importanza della precision sulla recall:

$$
F = \frac{(1+\beta^2)PR}{\beta^2 P + R} = \frac{2}{\frac{\beta^2}{\gamma} \frac{1}{\gamma}}
$$

Il valore β controlla il trade-off:  $F = \frac{14}{14}$ <br>alore β controlla<br>β=1: peso identico di pre<br>β>1: pesa la precision di<br>β<1: pesa la recall di più

- β=1: peso identico di precision e recall  $\bigcirc$
- β>1: pesa la precision di più  $\bigcirc$
- $\bigcirc$

## Fallout

**I** problemi di precision e recall:

- il numero dei documenti irrilevanti nella collezione non viene considerato
- La recall non è definita se non c'è alcun documento rilevante nella collezione
- La precision non è definita se non viene ritrovato alcun documento

no. of nonrelevant items retrieved<br>total no. of nonrelevant items in the collection  $Fallout = -$ 

# Misure di rilevanza soggettive

#### **C** Novelty Ratio:

- $\bigcirc$ La percentuale di elementi ritrovati e giudicati rilevanti dall'utente e dei quali egli non era precedentemente al corrente.
	- cattura la capacità di trovare nuova informazione su un tema  $\bigcirc$

#### **Coverage Ratio:**

- la percentuale di elementi rilevanti trovati rispetto al numero totale dei documenti di  $\bigcirc$ cui l'utente era al corrente.
	- Interessante nei casi in cui l'utente voglia localizzare i documenti che già aveva  $\bigcirc$ visto prima (e.g. un rapporto tecnico di qualche anno prima).

## Altri fattori

- **User Effort**: lavoro richiesto all'utente per la formulazione della query, condurre la ricerca ed analizzare i risultati
- **Response Time**: intervallo temporale tra la ricezione della query e la presentazione dei risultati del sistema
- **Form of presentation**: influenza del formato di output dei risultati sulla capacità dell'utente di usare il materiale ritrovato
- **Collection coverage**: percentuale nella quale gli elementi rilevanti appartengono al corpus